# <span id="page-0-0"></span>Signaux et Systèmes discrets - Correction des travaux dirigés 3 - Propriétés et stabilités des systèmes, Calcul des réponses d'un système LIT

Olivier Alata, Martin Blanchard, Julian Tugaut<sup>∗</sup>

<sup>∗</sup>Si vous trouvez des erreurs de Français ou de mathématiques ou bien si vous avez des questions et/ou des suggestions, envoyez-moi un mél à julian.tugaut@univ-st-etienne.fr

# <span id="page-2-0"></span>**Table des matières**

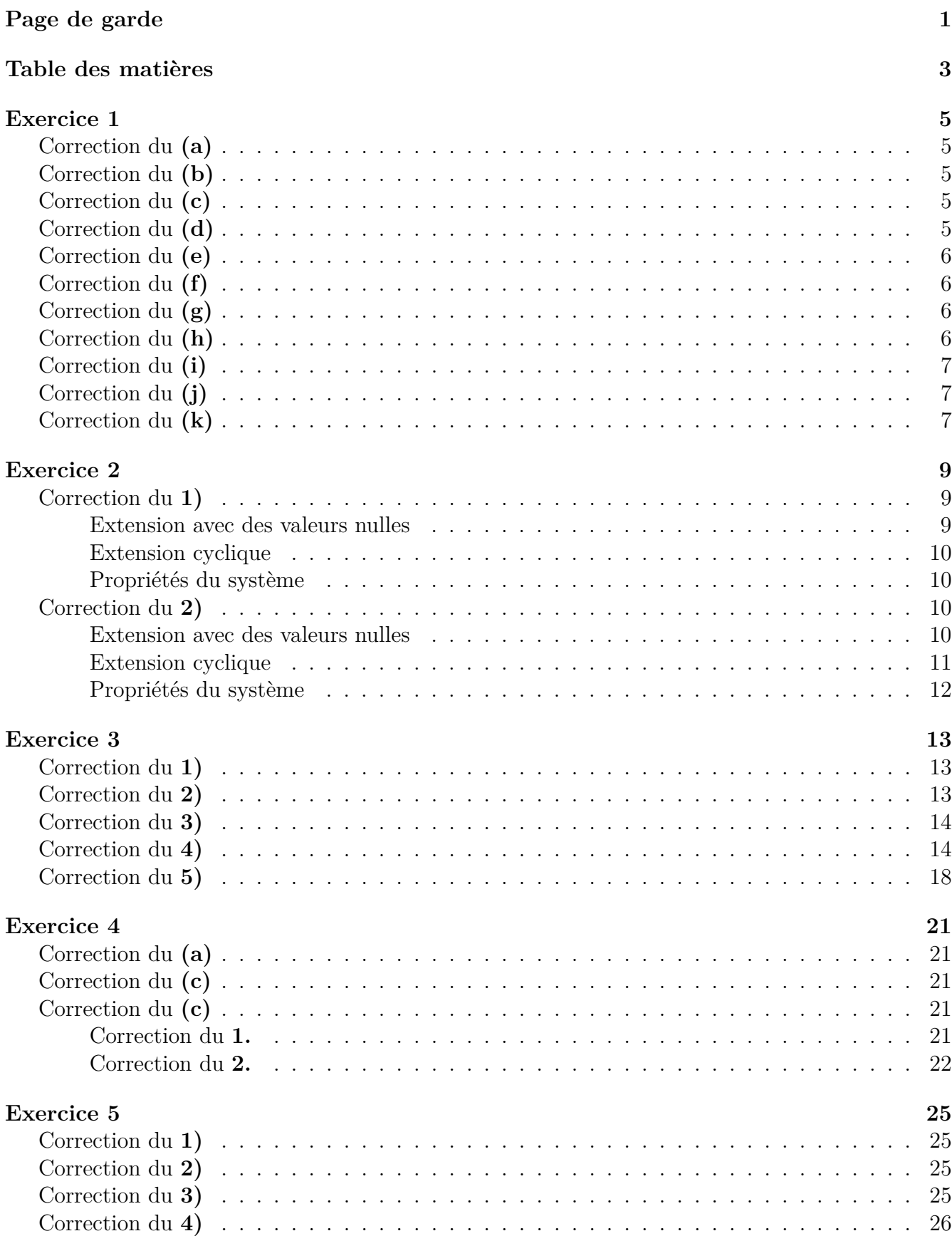

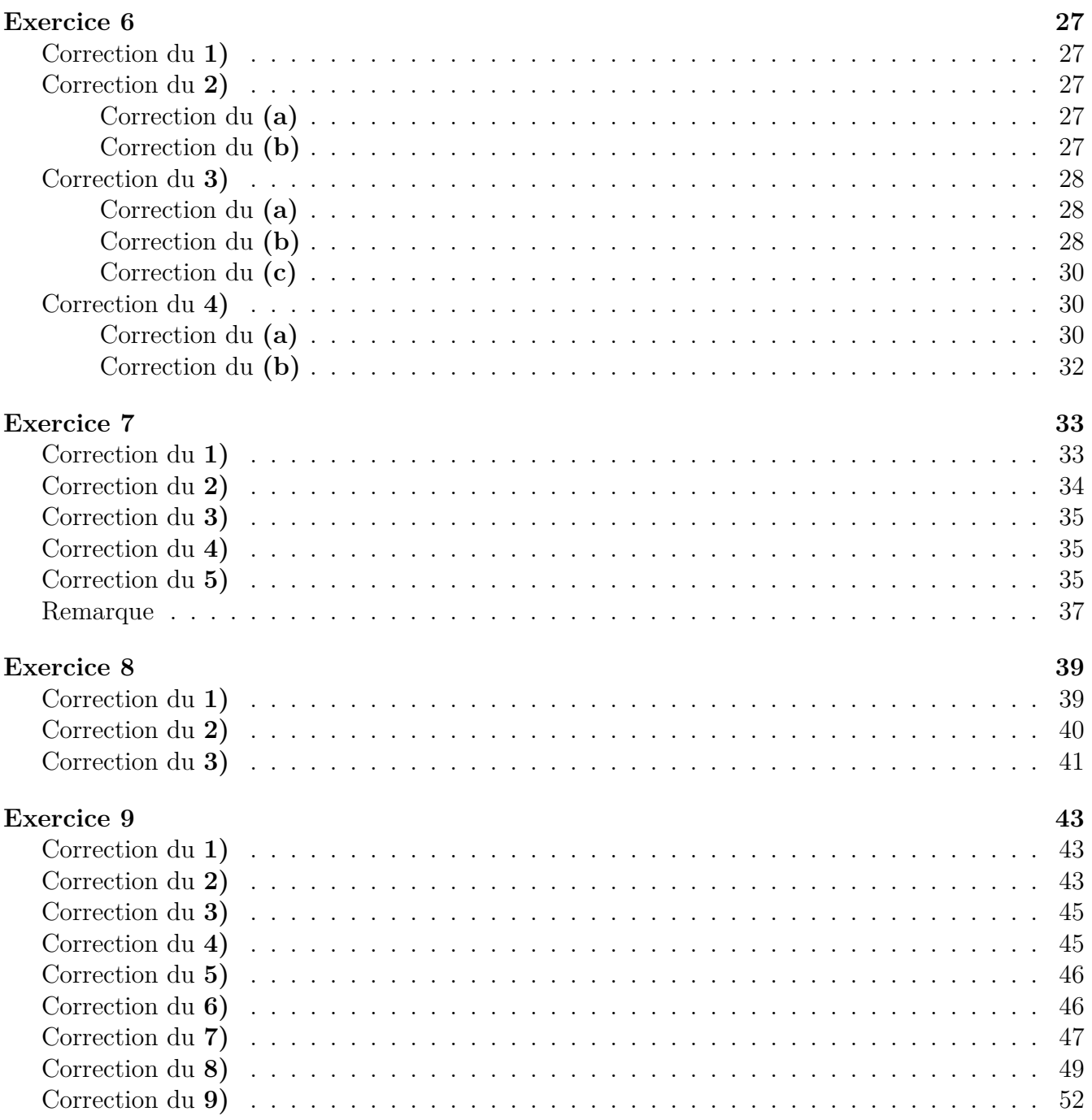

#### <span id="page-4-1"></span><span id="page-4-0"></span>**Correction du (a)**

Ici, on a :

$$
y(t) = \cos(3t)e(t).
$$

Comme on peut écrire  $y(t) = f(t, e(t))$ , le système est statique. On peut aussi prouver facilement sa linéarité. Par contre, il est variant dans le temps puisqu'appliquer un retard de *π* en entrée donne  $\cos(3t)e(t-\pi) \neq -\cos(3t)e(t-\pi) = \cos(3t-3\pi)e(t-\pi) = \tau_{\pi}y$  où  $\tau_{\pi}$  est l'opérateur retard de  $\pi$ .

### <span id="page-4-2"></span>**Correction du (b)**

Ici, on a :

$$
y(t) = \frac{1}{C} \int_{-\infty}^{t} e(s) ds.
$$

Comme le système au temps *t* dépend du passé de *e*, le système est dynamique. Il est causal car il ne dépend que du passé.

La linéarité est immédiate vu que l'intégrale est linéaire.

L'invariance dans le temps se prouve en utilisant un changement de variable. En effet, si l'on pose  $e_1(t) := e(t - t_0)$  pour tout  $t \in \mathbb{R}$ , alors :

$$
y_1(t) = \frac{1}{C} \int_{-\infty}^t e_1(s) ds = \frac{1}{C} \int_{-\infty}^t e(s - t_0) ds = \frac{1}{C} \int_{-\infty}^{t - t_0} e(s) ds = y(t - t_0).
$$

#### <span id="page-4-3"></span>**Correction du (c)**

Ici, on peut écrire

$$
y(t) = (e(t) + e(t - 2)) u(t).
$$

Comme *y*(*t*) dépend aussi de *e*(*t* − 2), le système est dynamique. Vu qu'il ne dépend que du passé (*t* et *t* − 2), il est causal. La linéarité est immédiate.

Néanmoins, le système est variant dans le temps. En effet, si on considère  $e_1(t) := e(t - t_0)$ , alors  $y_1(t) = (e(t - t_0) + e(t - 2 - t_0))u(t) \neq (e(t - t_0) + e(t - 2 - t_0))u(t - t_0) = y(t - t_0)$  pour peu que l'on ait  $t \in [0; t_0]$ .

#### <span id="page-4-4"></span>**Correction du (d)**

Cette fois, on a

$$
y(t) = e(t - 2) + e(t + 2).
$$

Comme *y*(*t*) dépend de *e*(*t* − 2), le système est dynamique. Vu qu'il dépend du passé (*t* − 2) **et** du futur (*t* + 2), il est non-causal. La linéarité est immédiate. L'invariance dans le temps aussi.

### <span id="page-5-0"></span>**Correction du (e)**

Dans cette question, on a :

$$
y(t) = e(t-2) + e(2-t).
$$

À nouveau, le système est dynamique. Il n'est pas causal car si *t <* 1, on a 2 − *t > t*. Il n'est pas non plus anti-causal puisque si *t >* 1, alors 2 − *t < t*. La linéarité est immédiate. En revanche, il n'est pas invariant dans le temps. En effet, en posant  $e_1(t) := e(t - t_0)$ , il vient

$$
y_1(t) = e_1(t-2) + e_1(2-t) = e(t-2-t_0) + e(2-t-t_0) \neq e(t-t_0-2) + e(2-(t-t_0)) = y(t-t_0).
$$

### <span id="page-5-1"></span>**Correction du (f)**

Ici, le système est dynamique vu qu'il ne dépend pas exclusivement de *e*[*n*]. Il n'en dépend d'ailleurs pas du tout vu que l'on a

$$
y[n] = e[-n].
$$

Le système n'est ni causal ni anti-causal vu que −*n* peut être inférieur à *n* ou supérieur suivant le signe de celui-ci. Il est donc non-causal.

La linéarité est immédiate. Et, il est variant dans le temps vu que

$$
y[n - n_0] = e[-n - n_0] \neq e[-(n - n_0)].
$$

### <span id="page-5-2"></span>**Correction du (g)**

Cette fois, on a

$$
y[n] = e[n-2] - 2e[n-8].
$$

Le système est clairement dynamique car il dépend du passé. Il est causal car il ne dépend **que** du passé. La linéarité se prouve immédiatement. Il en est de même avec l'invariance dans le temps. En effet, les temps que l'on regarde sont de la forme *n* − *β*. Si l'on avait *αn* − *β*, il n'y aurait pas d'invariance dans le temps.

#### <span id="page-5-3"></span>**Correction du (h)**

Le système est ici :

$$
y[n] = ne[n].
$$

Comme pour tout *n*, il existe  $f_n$  telle que  $y[n] = f_n(e[n])$ , le système est statique. Il est linéaire. Mais, il est variant dans le temps vu que la fonction *f<sup>n</sup>* dépend directement de *n*. On peut aussi noter :

 $y[n - n_0] = (n - n_0)e[n - n_0] \neq y_1(n)$ ,

où  $y_1$  est la sortie de  $e_1$  avec  $e_1[n] := e[n - n_0]$ . En effet,  $y_1[n] = ne_1[n] = ne[n - n_0]$ .

### <span id="page-6-0"></span>**Correction du (i)**

Ici, on peut écrire l'équation de notre système comme suit :

$$
y[n] = e[n] \mathbb{1}_{n \neq 0} \, .
$$

Le système est assez clairement statique, linéaire mais il est variant dans le temps vu que la fonction sous-jacente dépend de *n*.

#### <span id="page-6-1"></span>**Correction du (j)**

On a maintenant

$$
y[n] = e[4n + 1].
$$

Le système est dynamique, non-causal (car il dépend du passé ou du futur selon la valeur de *n*) et linéaire. À nouveau, l'invariance dans le temps fait défaut.

Pour s'en assurer, il suffit de regarder l'impact d'un retard d'un indice  $n_0$ . On pose  $e_1[n] :=$  $e[n − n<sub>0</sub>]$ . Alors, la sortie  $y<sub>1</sub>$  vérifie

$$
y_1[n] = e_1[4n + 1] = e[4n + 1 - n_0] \neq e[4n + 1 - 4n_0] = e[4(n - n_0) + 1] = y[n - n_0],
$$

et la variance dans le temps s'ensuit.

#### <span id="page-6-2"></span>**Correction du (k)**

La première tâche consiste à établir l'équation qui régit la sortie par rapport à l'entrée.

Pour ce faire, une question naturelle se pose : faut-il commencer par le premier système ou par le dernier ? La règle est ici de commencer par la fin.

On note *e* l'entrée de l'interconnexion de systèmes. On note *e*<sup>1</sup> la sortie de *e* par le système 1. On note *e*<sup>2</sup> la sortie de *e*<sup>1</sup> par le système 2. Enfin, on note *y* la sortie de *e*<sup>2</sup> par le dernier système. Alors, on a :

$$
y[n] = e_2[2n]
$$
  
=  $e_1[2n] + \frac{1}{2}e_1[2n - 1] + \frac{1}{4}e_1[2n - 2]$   
=  $e[\frac{2n}{2}] + \frac{1}{2} \times 0 + \frac{1}{4}e[\frac{2n - 2}{2}]$   
=  $e[n] + \frac{1}{4}e[n - 1]$ .

Ce système est dynamique (il dépend aussi du passé), causal (il ne dépend pas du futur), linéaire et l'invariance dans le temps est immédiate.

### <span id="page-8-1"></span><span id="page-8-0"></span>**Correction du 1)**

#### <span id="page-8-2"></span>**Extension avec des valeurs nulles**

Ici, on a

$$
y[n] = (h * x)[n] = \frac{1}{2}(x[n-1] + x[n]),
$$

pour  $n \in [1; 20]$ . Et,  $y[0] = \frac{1}{2}(0 + x[0]) = \frac{x[0]}{2}$ .

Par conséquent, les 21 valeurs sont : *y*[0] = 10 , *y*[1] = 21, *y*[2] = 20*.*5, *y*[3] = 19, *y*[4] = 20, *y*[5] = 20*.*5, *y*[6] = 13, *y*[7] = 5*.*5, *y*[8] = 6, *y*[9] = 5, *y*[10] = 3*.*5, *y*[11] = 6, *y*[12] = 7, *y*[13] = 8, *y*[14] = 11, *y*[15] = 11*.*5, *y*[16] = 12*.*5, *y*[17] = 14*.*5, *y*[18] = 16, *y*[19] = 16*.*5 et *y*[20] = 18.

On obtient ainsi la représentation graphique suivante :

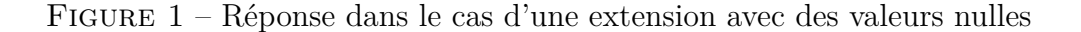

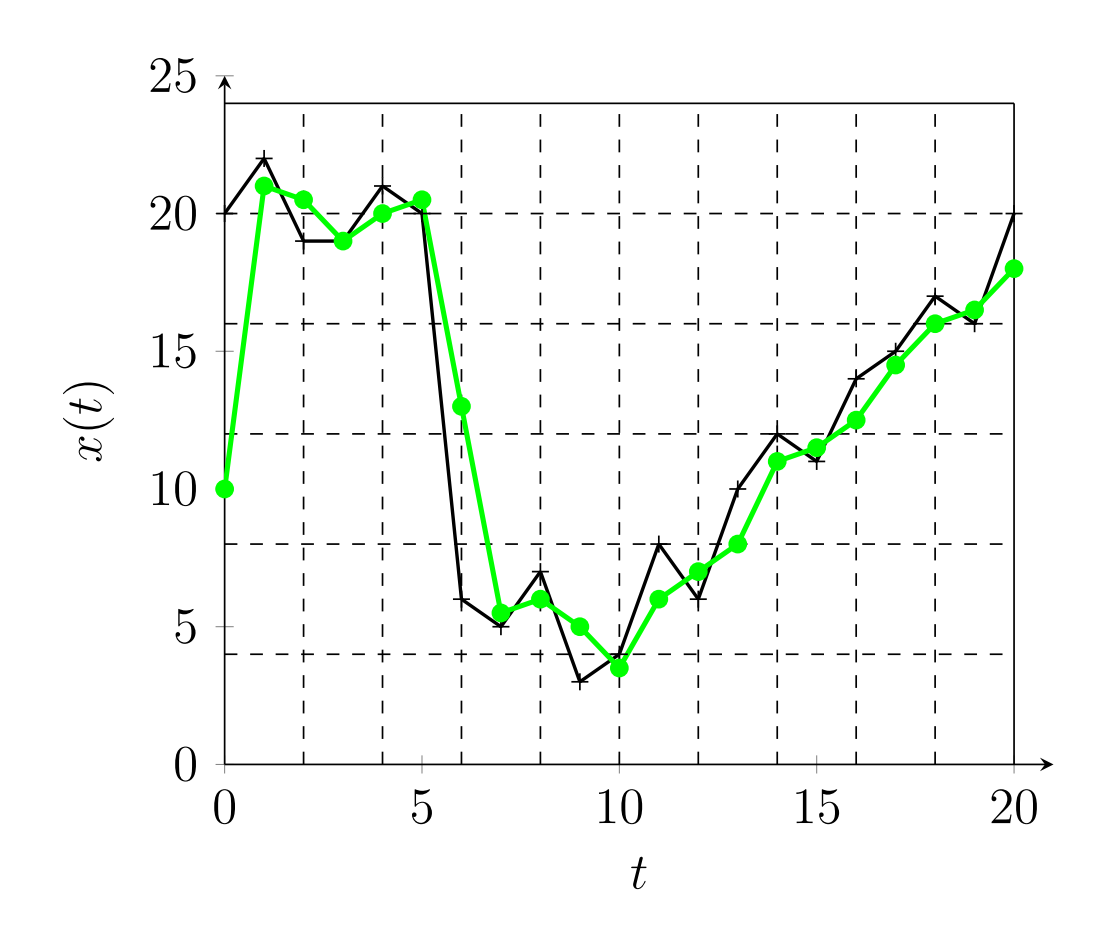

#### <span id="page-9-0"></span>**Extension cyclique**

Ici, on a

$$
y[n] = (h \otimes x)[n] = \frac{1}{2}(x[n-1] + x[n]),
$$

pour  $n \in [1; 20]$ . Et,  $y[0] = \frac{1}{2}(x[20] + x[0])$ .

Par conséquent, les 21 valeurs sont : *y*[0] = 20, *y*[1] = 21, *y*[2] = 20*.*5, *y*[3] = 19, *y*[4] = 20,  $y[5] = 20.5, y[6] = 13, y[7] = 5.5, y[8] = 6, y[9] = 5, y[10] = 3.5, y[11] = 6, y[12] = 7, y[13] = 8,$ *y*[14] = 11, *y*[15] = 11*.*5, *y*[16] = 12*.*5, *y*[17] = 14*.*5, *y*[18] = 16, *y*[19] = 16*.*5 et *y*[20] = 18.

On obtient ainsi la représentation graphique suivante :

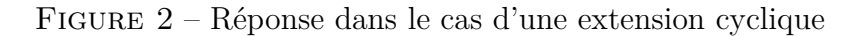

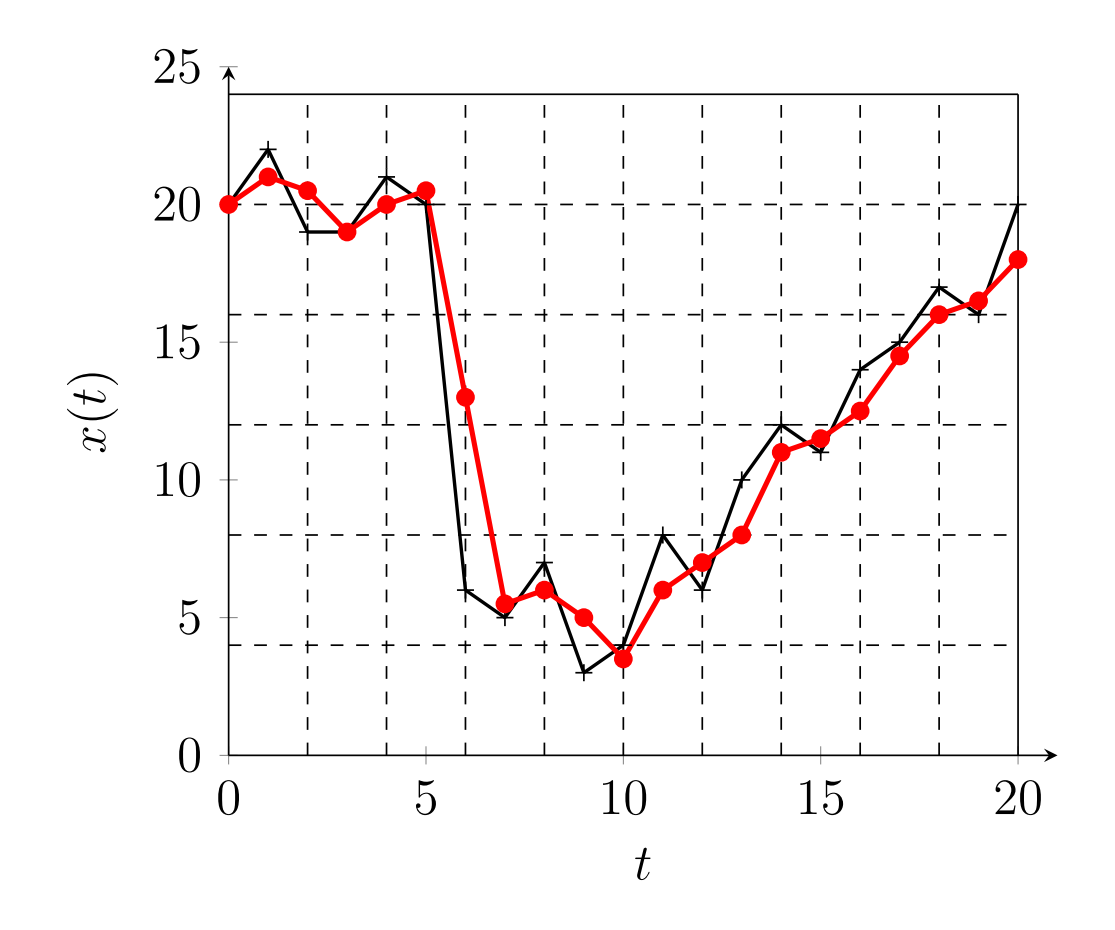

#### <span id="page-9-1"></span>**Propriétés du système**

Ici, on a un système discret, LIT, dynamique, causal et RIF donc stable au sens EBSB.

### <span id="page-9-2"></span>**Correction du 2)**

#### <span id="page-9-3"></span>**Extension avec des valeurs nulles**

Ici, on a

$$
y[n] = |(h * x)[n]| = |x[n] - x[n-1]|,
$$

pour  $n \in [1; 20]$ . Et,  $y[0] = |x[0] - 0| = |x[0]|$ .

Par conséquent, les 21 valeurs sont :  $y[0] = 20$ ,  $y[1] = 2$ ,  $y[2] = 3$ ,  $y[3] = 0$ ,  $y[4] = 2$ ,  $y[5] = 1$ ,  $y[6] = 14, y[7] = 1, y[8] = 2, y[9] = 4, y[10] = 1, y[11] = 4, y[12] = 2, y[13] = 4, y[14] = 2,$  $y[15] = 1, y[16] = 3, y[17] = 1, y[18] = 2, y[19] = 1$  et  $y[20] = 4$ .

On obtient ainsi la représentation graphique suivante :

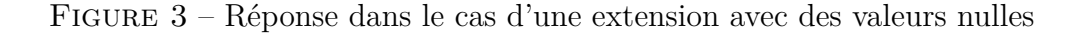

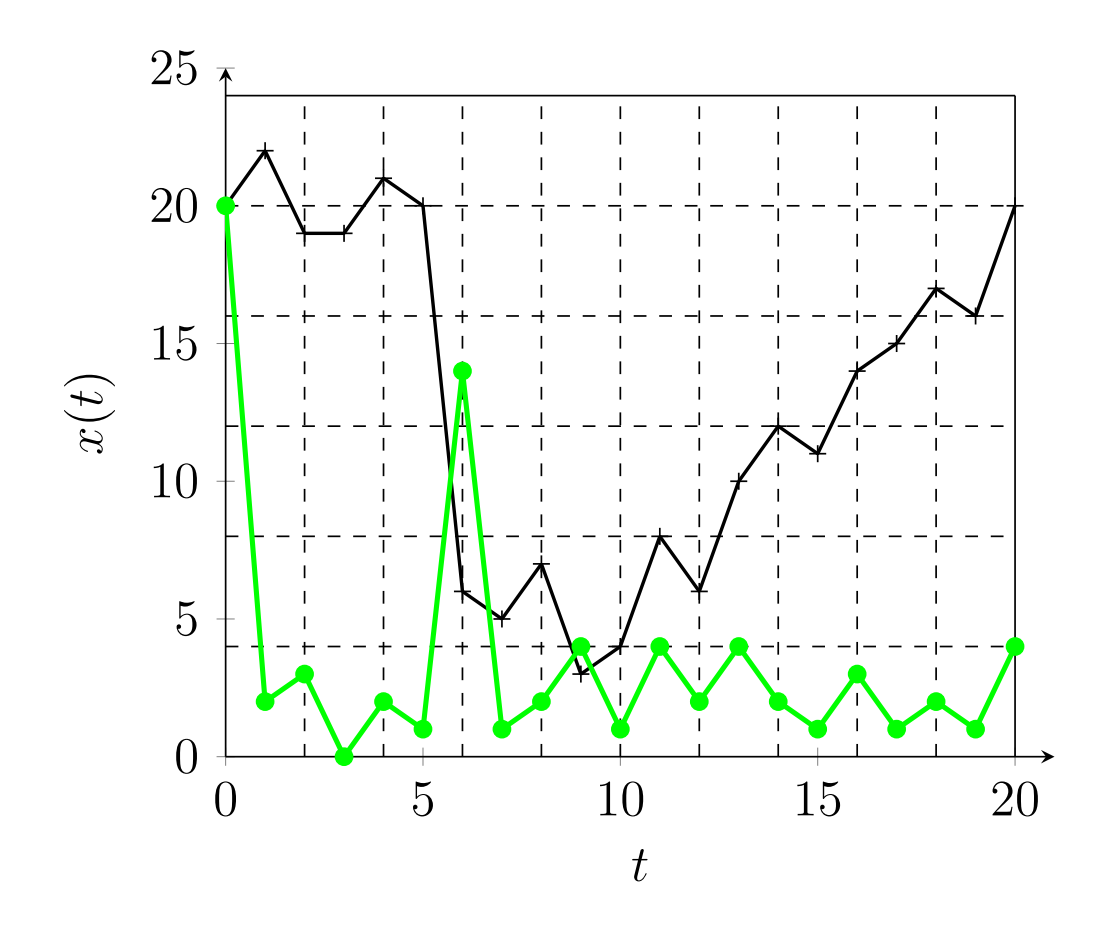

#### <span id="page-10-0"></span>**Extension cyclique**

Ici, on a

$$
y[n] = |(h \otimes x)[n]| = |x[n] - x[n-1]|,
$$

pour  $n \in [1; 20]$ . Et,  $y[0] = |x[0] - x[20]|$ .

Par conséquent, les 21 valeurs sont :  $y[0] = 0$ ,  $y[1] = 2$ ,  $y[2] = 3$ ,  $y[3] = 0$ ,  $y[4] = 2$ ,  $y[5] = 1$ ,  $y[6] = 14, y[7] = 1, y[8] = 2, y[9] = 4, y[10] = 1, y[11] = 4, y[12] = 2, y[13] = 4, y[14] = 2,$  $y[15] = 1, y[16] = 3, y[17] = 1, y[18] = 2, y[19] = 1$  et  $y[20] = 4$ .

On obtient ainsi la représentation graphique suivante :

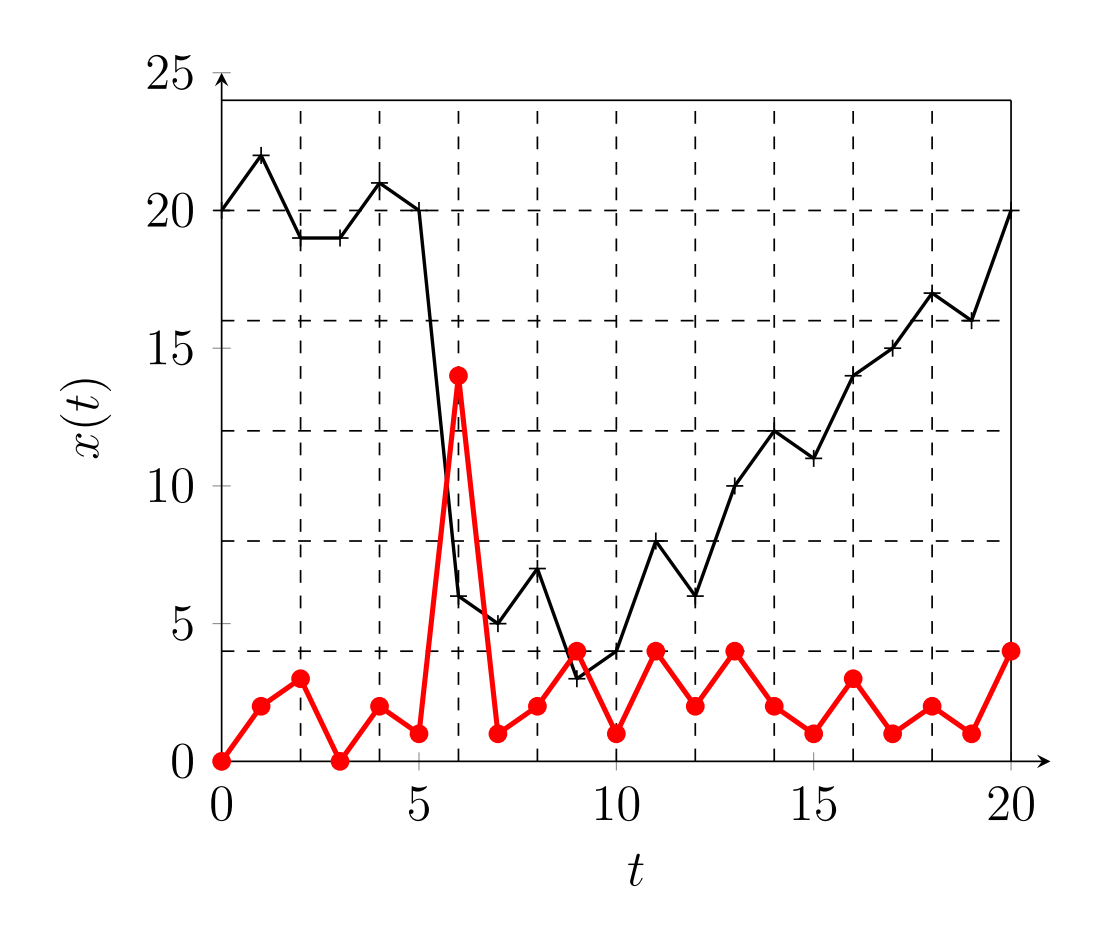

Figure 4 – Réponse dans le cas d'une extension cyclique

### <span id="page-11-0"></span>**Propriétés du système**

Ici, on a un système discret, non linéaire, invariant dans le temps, dynamique et causal.

#### <span id="page-12-1"></span><span id="page-12-0"></span>**Correction du 1)**

Il est net que ce système est discret (numérique). Il est aussi dynamique. On peut montrer facilement qu'il est causal. En effet, on peut écrire

$$
(\delta_0 + a_1 \delta_1 + a_2 \delta_2) * y = e,
$$

d'où *y* est le produit de convolution de *e* avec l'inverse en convolution de la suite causale  $\delta_0 + a_1 \delta_1 + a_2 \delta_2$ . Cette suite est elle-même causale et la causalité s'ensuit.

De même, le caractère LIT est immédiat quand on a écrit ceci. Enfin, comme la suite à inverser n'est pas triviale, il est clair que le système est RII c'est-à-dire à Réponse Impulsionnelle à support temporel Infini.

Pour rappel, un système RIF est immédiatement stable au sens EBSB. Ici, le système est RII. De fait, on se demande naturellement si ce système est stable au sens EBSB ou non. C'est l'objet de la question **3)**.

#### <span id="page-12-2"></span>**Correction du 2)**

Pour rappel, la Transformée en *z* d'un signal *x* est :

$$
X(z) = \sum_{m \in \mathbb{Z}} x_m z^{-m}.
$$

On a donc une propriété du retard similaire à celle de la Transformée de Fourier :

$$
X(z) := Tz\{\tau_1 x\}(z) = z^{-1}X(z),
$$

où  $\tau_1$  est l'opérateur retard de 1. défini par  $\tau_1 x[n] := x[n-1]$  pour tout  $n \in \mathbb{Z}$ . On a donc ici :

$$
Y(z) + a_1 z^{-1} Y(z) + a_2 z^{-2} Y(z) = E(z).
$$

La fonction de transfert en *z* est

$$
H(z) := \frac{Y(z)}{E(z)} = \frac{1}{1 + a_1 z^{-1} + a_2 z^{-2}}.
$$

En prenant  $z := e^{2j\pi \frac{f}{f_e}}$ , on retrouve la Transformée de Fourier de la réponse impulsionnelle. Cette transformée est notée  $\hat{H}(\nu)$ . On a alors :  $\hat{H}(\nu) = \frac{1}{1 + a_1 e^{-2j\pi\nu} + a_2 e^{-4j\pi\nu}}$ . On remarque que l'on pouvait obtenir cette transformée de Fourier sans utiliser la transformée en *z*. Cela dit, comme nous avions déjà la transformée en *z*, il suffisait ici de remarquer  $\hat{H}(\nu) = H(e^{2j\pi\nu}).$ 

Regardons maintenant les zéros et les pôles de *H*(*z*) :

$$
H(z) = \frac{z^2}{a_2 + a_1 z + z^2}.
$$

Comme  $a_1a_2 \neq 0$ , il y a un unique zéro et il s'agit de 0. C'est une racine double du numérateur. Les pôles s'obtiennent en résolvant l'équation  $a_2 + a_1 z + z^2 = 0$ . Le discriminant est  $\Delta := a_1^2 - 4a_2$ . Si  $\Delta > 0$ , il y a deux pôles réels :  $\frac{-a_1 - a_2}{\Delta}$  $\sqrt{a_1^2 - 4a_2}$  $\frac{\sqrt{a_1^2-4a_2}}{2}$  et  $\frac{-a_1+}{2}$  $\sqrt{a_1^2 - 4a_2}$  $\frac{\sqrt{u_1-4u_2}}{2}$ . Si  $\Delta = 0$ , il y a un unique pôle réel :  $-\frac{\tilde{a}_1}{2}$  $\frac{i_1}{2}$ . Si  $\Delta$  < 0, il y a deux pôles complexes conjugués :  $\frac{-a_1 - j\sqrt{4a_2 - a_1^2}}{2}$  et  $\frac{-a_1 + j\sqrt{4a_2 - a_1^2}}{2}$  $\frac{\sqrt{4a_2-a_1^2}}{2}$ .

#### <span id="page-13-0"></span>**Correction du 3)**

Ici,  $a_2 = -a_1$ . On veut deux pôles complexes conjugués. Pour ce faire, il faut  $\Delta = a_1^2 - 4a_2 < 0$ . En d'autres termes, il faut  $a_1^2 + 4a_1 < 0$  donc  $a_1 \in ]-4;0[$ .

Pour avoir un système stable au sens EBSB, il faut et il suffit que les pôles soient de norme strictement inférieure à 1. Or, les deux pôles (qui sont des complexes conjugués) ont pour module :

$$
\left|\frac{-a_1 - j\sqrt{4a_2 - a_1^2}}{2}\right| = \frac{1}{2}\sqrt{a_1^2 + 4a_2 - a_1^2} = \sqrt{a_2} = \sqrt{-a_1}.
$$

Les valeurs permettant un système stable au sens EBSB sont donc  $a_1 \in ]-1;0[$ .

#### <span id="page-13-1"></span>**Correction du 4)**

Ici,  $a_2 = -a_1$  et  $a_1 = -\frac{1}{2}$  $\frac{1}{2}$ . On note que déjà, on dispose de la stabilité au sens EBSB donc la réponse impulsionnelle est sommable. Par ailleurs, on a :

$$
H(z) = \frac{z^2}{(z - z_+)(z - z_-)}\,
$$

où  $z_{\pm} := \frac{1 \pm j \sqrt{7}}{4}$  $\frac{j\sqrt{7}}{4}$ . Et,  $|z_{\pm}| = \frac{1}{\sqrt{2}}$  $\frac{1}{2}$ .

On procède maintenant au calcul suivant :

$$
H(z) = z \frac{z}{(z - z_+)(z - z_-)} = z \left( \frac{A}{z - z_+} + \frac{B}{z - z_-} \right) .
$$

Ici,  $A = \frac{z_+}{z_+ - z_-}$  $\frac{z_+}{z_+-z_-}$  et  $B=-\frac{z_-}{z_+-z_-}$ *z*+−*z*<sup>−</sup> . On a donc

$$
H(z) = \frac{1}{z_+ - z_-} \left( z_+ \frac{z}{z - z_+} - z_- \frac{z}{z - z_-} \right) .
$$

D'après les transformées en *z* fournies dans le formulaire, on voit que  $n \mapsto \alpha^n u[n]$  est l'antécédent de  $z \mapsto \frac{z}{z-\alpha}$  d'où  $n \mapsto z_{\pm}^n u[n]$  est celui de  $z \mapsto \frac{z}{z-z_{\pm}}$ . L'on obtient

$$
h[n] = \frac{z_+}{z_+ - z_-} \times z_+^n u[n] - \frac{z_-}{z_+ - z_-} z_-^n u[n] = \frac{z_+^{n+1} - z_-^{n+1}}{z_+ - z_-} u[n] \, .
$$

Or,  $z = z^*$  donc avec  $z_+ = re^{j\varphi}$ , il vient :

$$
h[n] = r^n \frac{\sin((n+1)\varphi)}{\sin(\varphi)} u[n].
$$

Il convient de noter que l'on n'a pas utilisé la valeur précise de *r* ni celle de *φ*. Ainsi, on peut réutiliser ce résultat dans la question **5)**. De plus, le calcul par ordinateur s'en trouve facilité car il est plus simple pour ce dernier de calculer *h*[500] par cette formule plutôt que par la formule de récurrence à 500 reprises.

Ici,  $r = \frac{1}{\sqrt{2}}$ 2 ≈ 0*.*7071 et *φ* n'a pas d'écriture simple. On ne pourra donc pas la représenter de cette manière. Néanmoins, on note que  $r^8 = \frac{1}{16}$ . Ainsi, seuls les huit premiers termes strictement positifs seront significatifs.

On calcule donc comme suit.

D'abord, pour tout  $n < 0$ ,  $h[n] = 0$ . Ensuite,

$$
h[0] = \delta_0[0] - a_1h[-1] - a_2h[-2] = 1.
$$

De même,

$$
h[1] = \delta_0[1] - a_1h[0] - a_2h[-1] = -a_1 = \frac{1}{2}.
$$

Enfin, on utilise la formule de récurrence pour  $n \geq 2$ :

$$
h[n] = \delta_0[n] + \frac{1}{2}h[n-1] - \frac{1}{2}h[n-2] = \frac{1}{2}(h[n-1] - h[n-2]).
$$

On obtient donc :

 $- h[2] = -\frac{1}{4}$  $\frac{1}{4}$ .  $- h[3] = -\frac{3}{8}$  $\frac{3}{8}$ . —  $h[4] = -\frac{1}{16}$ .  $- h[5] = \frac{5}{32}.$  $- h[6] = \frac{3}{64}.$ —  $h[7] = -\frac{7}{128}$ . —  $h[8] = -\frac{13}{256}.$  $- h[9] = \frac{1}{512}.$ 

On note que les valeurs sont plus petites qu'attendues après le calcul du module. En effet, le sinus joue aussi un rôle.

On obtient la représentation graphique approchée suivante :

FIGURE 5 – Réponse impulsionnelle si  $a_1 = -\frac{1}{2}$ 2

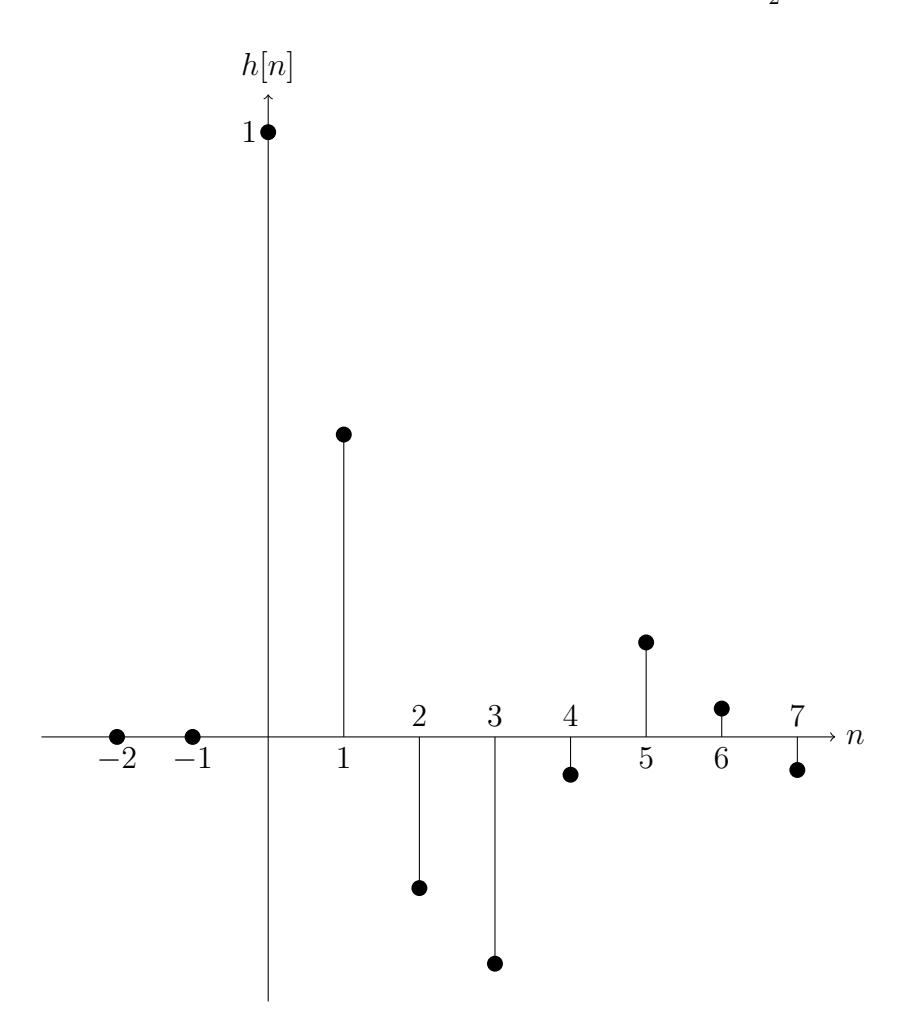

On cherche maintenant la réponse indicielle. Cette fois, la Transformée en *z* de la réponse indicielle est  $H(z) \times \frac{z}{z-1}$ *z*−1 c'est-à-dire :

$$
Y(z) = \frac{z^3}{(z-1)(z-z_{-})(z-z_{+})} = z \frac{z^2}{(z-1)(z-z_{-})(z-z_{+})}
$$

*.*

On décompose le facteur de droite en éléments simples et l'on obtient :

$$
Y(z) = \frac{z_+^2}{(z_+-1)(z_+-z_-)}\frac{z}{z-z_+} - \frac{z_-^2}{(z_--1)(z_+-z_-)}\frac{z}{z-z_-} + \frac{1}{(z_+-1)(z_--1)}\frac{z}{z-1}.
$$

On applique à nouveau la Transformée en *z* inverse et l'on obtient

$$
y[n] = \frac{z_+^2}{(z_+-1)(z_+-z_-)} z_+^n u[n] - \frac{z_-^2}{(z_--1)(z_+-z_-)} z_-^n u[n] + \frac{1}{(z_+-1)(z_--1)} u[n].
$$

On remarque par ailleurs :

$$
(z_{+}-1)(z_{-}-1) = |z_{+}|^{2} + 1 - 2\Re(z_{+}) = -a_{1} + 1 - 2\frac{-a_{1}}{2} = 1.
$$

On peut donc simplifier comme suit la réponse indicielle en utilisant à nouveau l'égalité ( $z_+$  − 1)(*z*<sup>−</sup> − 1) = 1 et en mettant au même dénominateur :

$$
y[n] = \left(1 + \frac{1}{z - z_{-}} \left(z_{+} z_{-} (z_{+}^{n+1} - z_{-}^{n+1}) - (z_{+}^{n+2} - z_{-}^{n+2})\right)\right) u[n].
$$

Comme  $z_+ z_- = |z_+|^2 = r^2$ , il s'ensuit :

$$
y[n] = \left(1 + r^{n+2} \frac{\sin((n+1)\varphi)}{\sin(\varphi)} - r^{n+1} \frac{\sin((n+2)\varphi)}{\sin(\varphi)}\right) u[n].
$$

Pour représenter la réponse indicielle, on fait comme l'on a fait pour la réponse impulsionnelle. Ainsi,  $y[n] = 0$  si  $n < 0$ . Puis,  $y[0] = 1$ ,  $y[1] = 1 - a_1y[0] = \frac{3}{2}$  et finalement on utilise la formule de récurrence pour  $n\geq 2$  :

$$
y[n] = u[n] + \frac{1}{2}y[n-1] - \frac{1}{2}y[n-2] = 1 + \frac{1}{2}(y[n-1] - y[n-2]).
$$

On obtient :

 $-y[2] = \frac{5}{4}.$  $-y[3] = \frac{7}{8}$ .  $-y[4] = \frac{13}{16}.$  $-y[5] = \frac{31}{32}.$  $-y[6] = \frac{65}{64}$  $-y[7] = \frac{135}{128}.$  $-y[8] = \frac{253}{256}.$ 

 $-y[9] = \frac{495}{512}.$ 

On remarque que l'on a bien une convergence vers 1, ce à quoi on pouvait s'attendre.

On obtient la représentation graphique approchée suivante :

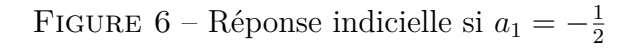

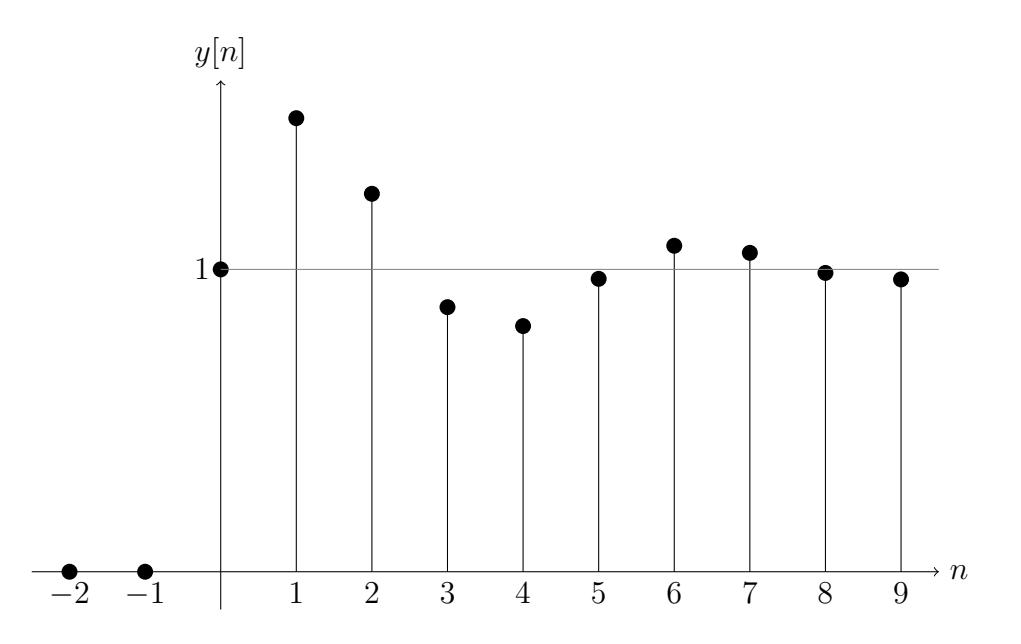

### <span id="page-17-0"></span>**Correction du 5)**

Ici, *a*<sup>2</sup> = −*a*<sup>1</sup> et *a*<sup>1</sup> = −1. On note que déjà, on ne dispose pas de la stabilité au sens EBSB donc la réponse impulsionnelle n'est pas sommable. Par ailleurs, on a :

$$
H(z) = \frac{z^2}{(z - z_+)(z - z_-)}\,
$$

où  $z_{\pm} := e^{\pm j\frac{\pi}{3}}$ .

En procédant comme dans la question précédente, on a :

$$
h[n] = \frac{\sin((n+1)\frac{\pi}{3})}{\sin(\frac{\pi}{3})}u[n].
$$

On remarque  $h[n+6] = h[n]$ . Il suffit donc de calculer les six premiers termes :

- $h[0] = 1.$  $- h[1] = 1.$  $- h[2] = 0.$ —  $h[3] = -1$ . —  $h[4] = -1$ .
- $h[5] = 0.$

On obtient la représentation graphique approchée suivante :

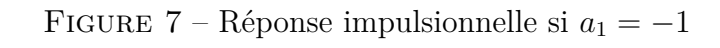

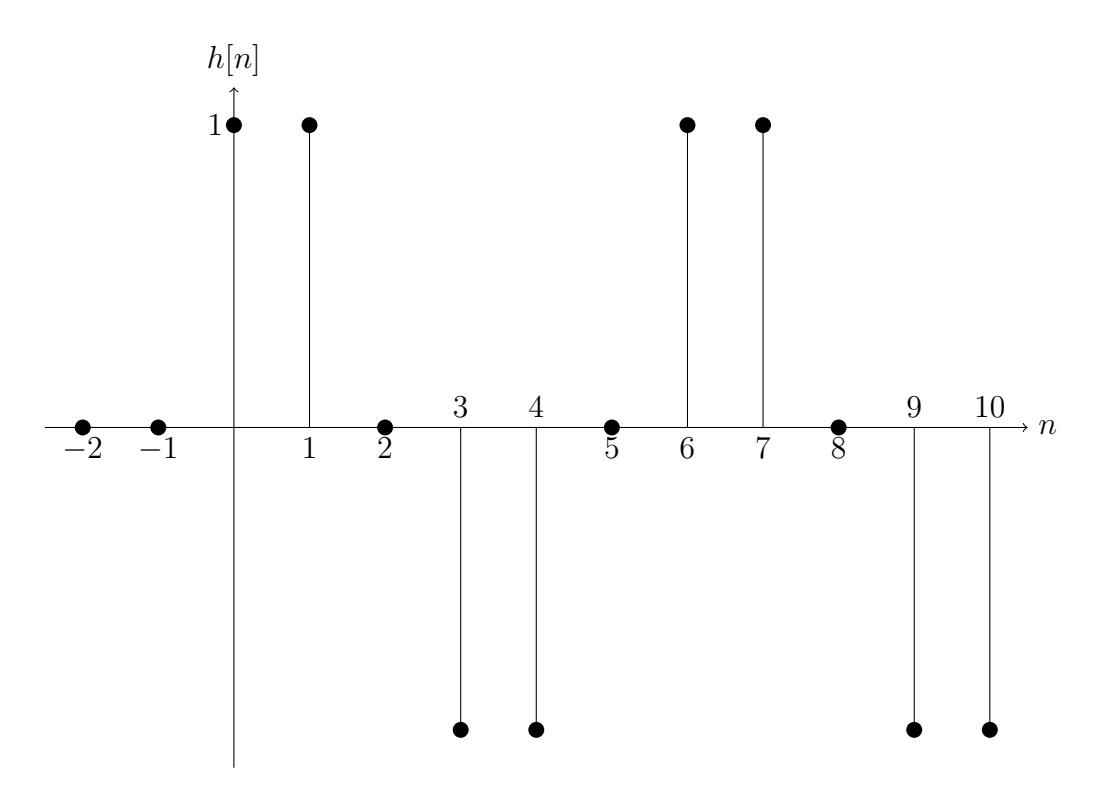

On cherche maintenant la réponse indicielle. On a à nouveau :

$$
y[n] = \left(1 + r^{n+2}\frac{\sin((n+1)\varphi)}{\sin(\varphi)} - r^{n+1}\frac{\sin((n+2)\varphi)}{\sin(\varphi)}\right)u[n].
$$

Ici,  $r = 1$  et  $\varphi = \frac{\pi}{3}$  $\frac{\pi}{3}$ . On a donc :

$$
y[n] = \left(1 + \frac{\sin((n+1)\varphi) - \sin((n+2)\varphi)}{\sin(\varphi)}\right)u[n].
$$

Or,

$$
\sin((n+1)\varphi) - \sin((n+2)\varphi) = \sin(n\varphi)\left(\cos(\varphi) - \cos(2\varphi)\right) + \cos(n\varphi)\left(\sin(\varphi) - \sin(2\varphi)\right) = \sin(n\varphi),
$$
  
\n
$$
\operatorname{car} \cos\left(\frac{2\pi}{3}\right) = -\cos\left(\frac{\pi}{3}\right) = -\frac{1}{2} \text{ et } \operatorname{car} \sin\left(\frac{2\pi}{3}\right) = \sin\left(\frac{\pi}{3}\right).
$$
  
\nOn about it done à :

$$
y[n] = \left(\frac{2}{\sqrt{3}}\sin\left(n\frac{\pi}{3}\right) + 1\right)u[n].
$$

On a donc à nouveau un signal périodique de période 6. On calcule les six premiers termes :  $-y[0] = 1.$  $-y[1] = 2.$  $-y[2] = 2.$  $-y[3] = 1.$ 

 $-y[4] = 0.$  $-y[5] = 0.$ On obtient la représentation graphique approchée suivante :

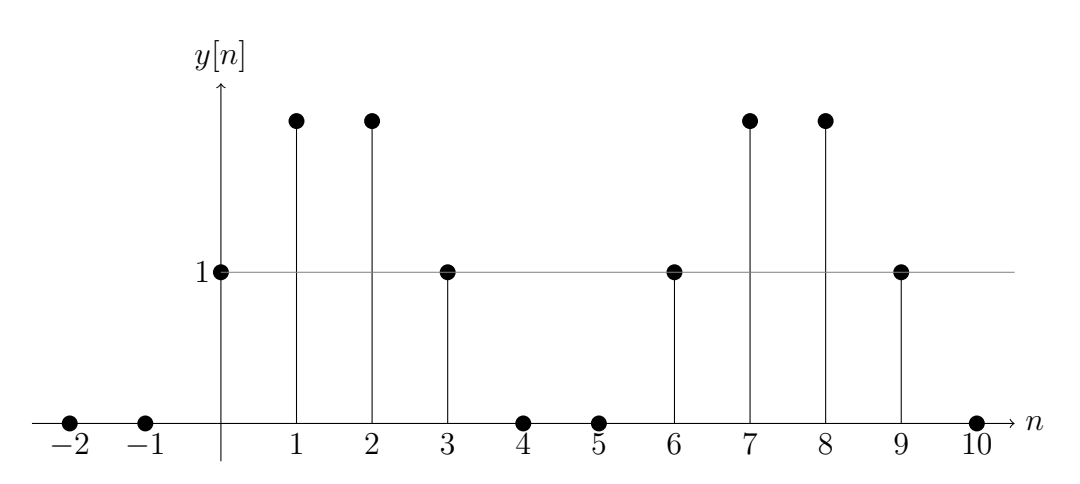

FIGURE 8 – Réponse indicielle si $a_1 = -1$ 

### <span id="page-20-1"></span><span id="page-20-0"></span>**Correction du (a)**

On a ici  $H(s) = \frac{1}{s}$ . On en déduit que pour une entrée *e* et sa sortie *y*, on a

$$
\frac{Y(s)}{E(s)} = \frac{1}{s},
$$

d'où

$$
sY(s) = E(s)
$$

si bien que l'on a  $y'(t) = e(t)$ .

La réponse impulsionnelle est telle que sa Transformée de Laplace est  $s \mapsto \frac{1}{s}$ . Conséquemment, la réponse impulsionnelle est  $t \mapsto h(t) = u(t)$ . L'échelon unité n'est pas sommable sur R. Il s'ensuit que le système n'est pas stable au sens EBSB.

#### <span id="page-20-2"></span>**Correction du (b)**

On a ici  $H(s) = \frac{1}{s^2}$ . On en déduit que pour une entrée *e* et sa sortie *y*, on a

$$
\frac{Y(s)}{E(s)} = \frac{1}{s^2},
$$

d'où

$$
s^2 Y(s) = E(s)
$$

si bien que l'on a  $y''(t) = e(t)$ .

La réponse impulsionnelle est telle que sa Transformée de Laplace est  $s \mapsto \frac{1}{s^2}$ . Conséquemment, la réponse impulsionnelle est  $t \mapsto h(t) = tu(t)$ , la fonction rampe. Celle-ci n'est pas sommable sur R. Il s'ensuit que le système n'est pas stable au sens EBSB.

#### <span id="page-20-3"></span>**Correction du (c)**

#### <span id="page-20-4"></span>**Correction du 1.**

Cette fois, on a :

$$
\left(1 - \frac{s}{s_1}\right)\left(1 - \frac{s}{s_2}\right)Y(s) = E(s).
$$

Par conséquent, la représentation externe du système est

$$
\frac{1}{s_1 s_2} y''(t) - \left(\frac{1}{s_1} + \frac{1}{s_2}\right) y'(t) + y(t) = e(t).
$$

La réponse impulsionnelle est telle que sa Transformée de Laplace est  $s \mapsto \frac{1}{\left(1-s\right)}$  $\frac{1}{1-\frac{s}{s_1}}(1-\frac{s}{s_2})$ . La décomposition en éléments simples donne :

$$
H(s) = \frac{s_1 s_2}{s_1 - s_2} \left( \frac{1}{s - s_1} - \frac{1}{s - s_2} \right) ,
$$

dont la Transformée de Laplace inverse est

$$
h(t) = \frac{s_1 s_2}{s_1 - s_2} \left( e^{s_1 t} - e^{s_2 t} \right) u(t) \,.
$$

#### <span id="page-21-0"></span>**Correction du 2.**

On traite d'abord le premier cas c'est-à-dire quand  $s_1 = -1 + j$  et  $s_2 = -1 - j$ . D'abord, les pôles sont  $s_1$  et  $s_2$ . Ensuite,  $\Re(s_1) = \Re(s_2) = -1 < 0$ . Le système est donc stable au sens EBSB.

On peut le vérifier avec  $h(t) = \frac{2}{2j} (e^{-t}e^{jt} - e^{-t}e^{-jt}) u(t) = 2e^{-t} \sin(t)u(t)$ . Voici une représentation graphique approchée de la réponse impulsionnelle :

FIGURE 9 – Réponse impulsionnelle si  $s_1 = -1 + j$  et  $s_2 = -1 - j$ 

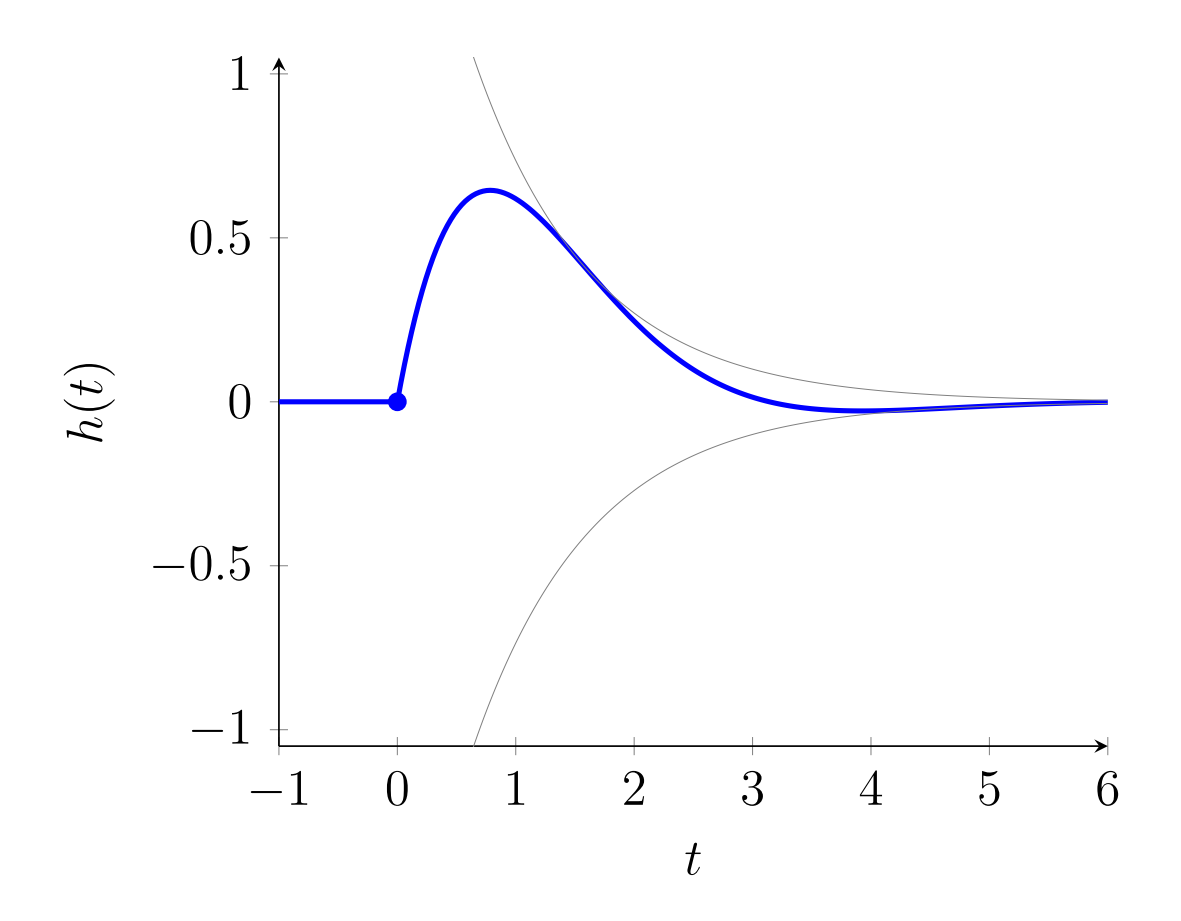

On traite maintenant le deuxième cas c'est-à-dire quand  $s_1 = 1 + j$  et  $s_2 = 1 - j$ . D'abord, les pôles sont  $s_1$  et  $s_2$ . Ensuite,  $\Re(s_1) = \Re(s_2) = 1 > 0$ . Le système n'est donc pas stable au sens EBSB.

On peut le vérifier avec  $h(t) = \frac{2}{2j} (e^t e^{jt} - e^t e^{-jt}) u(t) = 2e^t \sin(t) u(t)$ . Voici une représentation graphique approchée de la réponse impulsionnelle :

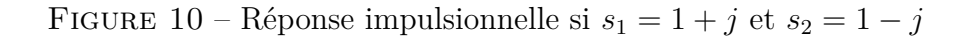

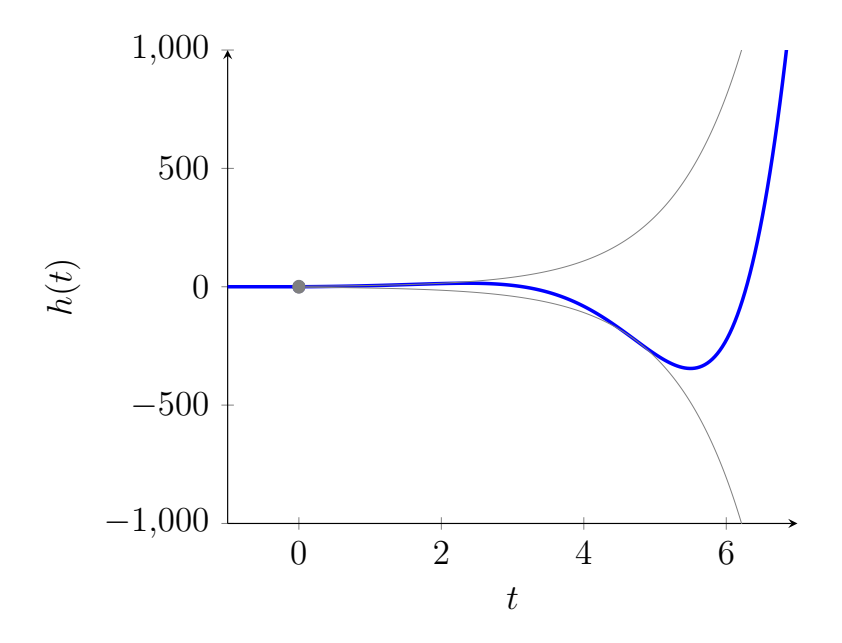

On traite enfin le troisième cas c'est-à-dire quand  $s_1 = j$  et  $s_2 = -j$ . D'abord, les pôles sont  $s_1$ et  $s_2$ . Ensuite,  $\Re(s_1) = \Re(s_2) = 0$ . Le système n'est donc pas stable au sens EBSB.

On peut le vérifier avec  $h(t) = \frac{2}{2j} (e^{jt} - e^{-jt}) u(t) = 2 \sin(t) u(t)$ . Voici une représentation graphique approchée de la réponse impulsionnelle :

FIGURE 11 – Réponse impulsionnelle si  $s_1 = j$  et  $s_2 = -j$ 

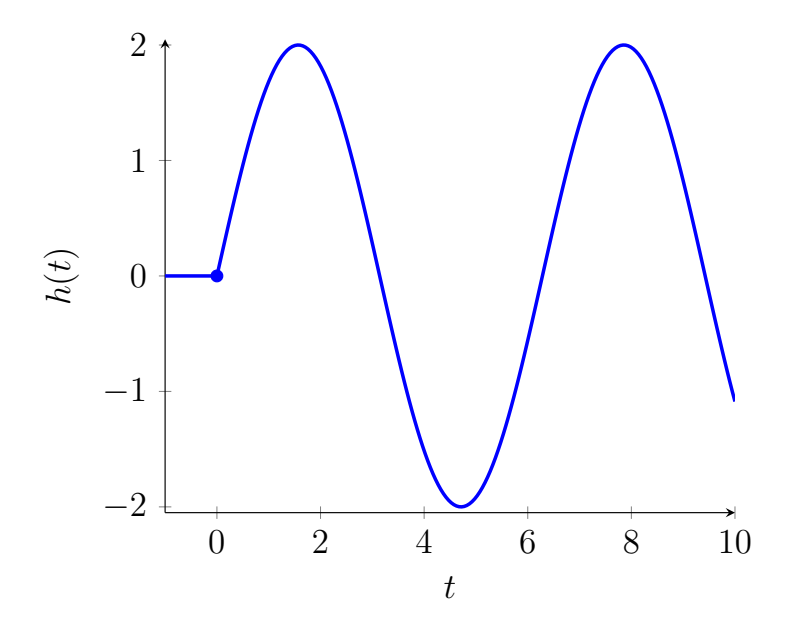

#### <span id="page-24-1"></span><span id="page-24-0"></span>**Correction du 1)**

Dans le domaine fréquentiel, l'équation différentielle devient

$$
H(s) + \tau s H(s) = E(s) \, .
$$

Donc  $H(s) = \frac{1}{1+\tau s} = \frac{1}{\tau}$ *τ* <sup>1</sup>/<sub>*s*+<sup>1</sup>/<sub>*r*</sub></sub>. Par conséquent, par Transformée de Laplace inverse, il vient  $h(t) = \frac{1}{\tau} e^{-\frac{t}{\tau}} u(t).$ 

Comme  $E(s) = 1$ ,  $h_p(t)$  est le produit de  $u(t)$  par une somme indexée par l'ensemble des pôles de 1, somme qui est donc vide et ainsi,  $h_p(t) = 0$ . De fait,  $h_{tr}(t) = \frac{1}{\tau} e^{-\frac{t}{\tau}} u(t)$ .

Par définition, le temps de réponse est

$$
T_{\text{rep}} := \frac{\int_{\mathbb{R}} h(t)dt}{\sup_{t \in \mathbb{R}} h(t)} = \frac{1}{\frac{1}{\tau}} = \tau.
$$

#### <span id="page-24-2"></span>**Correction du 2)**

Ici,  $e(t) = E_0 u(t)$ . Par conséquent,

$$
y(t) = (h * e)(t) = \frac{E_0}{\tau} \frac{1 - e^{-\frac{t}{\tau}}}{\frac{1}{\tau}} u(t) = E_0 \left( 1 - e^{-\frac{t}{\tau}} \right) u(t).
$$

On calcule la limite et l'on obtient  $E_0$  d'où  $y_p(t) = E_0 u(t)$  puis  $y_{tr}(t) = -E_0 e^{-\frac{t}{\tau}} u(t)$ .

On va maintenant calculer le temps de montée de  $10\%$  à  $90\%$ . Pour ce faire, on trouve  $t_{0,1}$  et  $t_{0.9}$  tels que  $y(t_{0.1}) = 0.1E_0$  et  $y(t_{0.9}) = 0.9E_0$ . On obtient alors :

 $t_{0,1} = -\tau \log(0.9)$  et  $t_{0,9} = -\tau \log(0.1)$ .

On en déduit que le temps de montée est  $t_{\text{mo}} = \tau \log(9) = 2 \log(3) \tau \approx 2.2 \tau$ .

#### <span id="page-24-3"></span>**Correction du 3)**

Ici,  $e(t) = k t u(t)$ . On a donc  $E(s) = \frac{k}{s^2}$ . On obtient alors

$$
Y(s) = \frac{k}{\tau} \frac{1}{\left(s + \frac{1}{\tau}\right) s^2} = \frac{A}{s} + \frac{B}{s^2} + \frac{C}{s + \frac{1}{\tau}}.
$$

On détermine *A*, *B* et *C* comme d'habitude. On obtient  $B = k$  et  $C = k\tau$ . Puis, on trouve  $A + C = 0$  d'où  $A = -k\tau$ . La Transformée de Laplace inverse donne donc :

$$
y(t) = ku(t) \left( -\tau + t + \tau e^{-\frac{t}{\tau}} \right) .
$$

Le régime transitoire s'obtient ensuite en considérant l'unique pôle de *H* à savoir − 1 *τ* . La limite à regarder est

$$
\lim_{s \to -\frac{1}{\tau}} \left( s + \frac{1}{\tau} \right) H(s) E(s) e^{st} = k \tau e^{-\frac{t}{\tau}}.
$$

Par conséquent,  $y_{tr}(t) = k\tau e^{-\frac{t}{\tau}}u(t)$ . Et, la réponse permanente est alors  $y_p(t) = k(t - \tau)u(t)$ .

## <span id="page-25-0"></span>**Correction du 4)**

Ici,  $e(t) = E_0 \cos(\omega_0 t) u(t)$ . On a donc

$$
E(s) = E_0 \frac{s}{s^2 + \omega_0^2}.
$$

On obtient alors

$$
Y(s) = \frac{E_0}{\tau} \frac{s}{\left(s + \frac{1}{\tau}\right) \left(s^2 + \omega_0^2\right)} = \frac{As + B}{s^2 + \omega_0^2} + \frac{C}{s + \frac{1}{\tau}}.
$$

On détermine *A*, *B* et *C* comme d'habitude. On obtient  $C = -\frac{E_0}{1+\tau^2}$  $\frac{E_0}{1+\tau^2\omega_0^2}$  ainsi que  $A = \frac{E_0}{1+4\omega_0^2}$  $\frac{E_0}{1+4\omega_0^2\tau^2}$  et  $B = \frac{4\omega_0^2 \tau E_0}{1 + 4\omega^2 \tau^2}$  $rac{4\omega_0^2 \tau E_0}{1+4\omega_0^2 \tau^2}$ . Ainsi :

$$
y(t) = -\frac{E_0}{1 + \tau^2 \omega_0^2} e^{-\frac{t}{\tau}} u(t) + \frac{E_0}{1 + 4\omega_0^2 \tau^2} \cos(\omega_0 t) u(t) + \frac{4\omega_0 \tau E_0}{1 + 4\omega_0^2 \tau^2} \sin(\omega_0 t) u(t).
$$

Le régime transitoire est donc  $y_{tr}(t) = -\frac{E_0}{1+\tau^2}$  $\frac{E_0}{1+\tau^2\omega_0^2}e^{-\frac{t}{\tau}}u(t)$  et le régime permanent est

$$
y_p(t) = \frac{E_0}{1 + 4\omega_0^2 \tau^2} \left( \cos(\omega_0 t) + 4\omega_0 \sin(\omega_0 t) \right) u(t).
$$

#### <span id="page-26-1"></span><span id="page-26-0"></span>**Correction du 1)**

La transformée en *z* de  $n \mapsto y[n] + a_1y[n-1]$  est  $(1 + a_1z^{-1})Y(z)$ . Il s'ensuit :

$$
H(z) = \frac{Y(z)}{E(z)} = \frac{1}{1 + a_1 z^{-1}}.
$$

#### <span id="page-26-2"></span>**Correction du 2)**

#### <span id="page-26-3"></span>**Correction du (a)**

L'idée est ici de ne pas passer en fréquentiel. D'abord,  $h[n] = 0$  si  $n < 0$ . Puis, si  $n = 0$ :  $h[0] = -a_1h[-1] + 1 = 1$ . Ensuite, on a

$$
h[n+1] = -a_1h[n],
$$

pour tout  $n \geq 0$ . Il s'ensuit que la suite *h* est géométrique de raison  $-a_1$  donc  $h[n] = (-1)^n a_1^n$ si  $n \geq 0$ . Par conséquent :

$$
h[n] = (-1)^n a_1^n u[n].
$$

En supposant  $a_1 \neq 0$ , il est immédiat que pour tout  $n \in \mathbb{N}$ ,  $h[n] \neq 0$ . Le support temporel de *h* est donc de cardinal infini. Ceci justifie que le système est RII, c'est-à-dire que la Réponse Impulsionnelle est à support temporel Infini.

#### <span id="page-26-4"></span>**Correction du (b)**

Pour que le système soit stable au sens EBSB, il faut et il suffit que la réponse impulsionnelle soit sommable c'est-à-dire que l'on ait  $\sum_{n\in\mathbb{N}} |h[n]|$  < +∞. La condition est donc ici que l'on ait  $\sum_{n\geq 0} |a_1|^n$  < +∞. Ceci est vrai à condition que  $|a_1|$  < 1.

On représente maintenant la réponse impulsionnelle avec  $a_1 = 0.5$ . On a alors  $h[n] = \frac{(-1)^n}{2^n}$  si  $n \geq 0$  et 0 sinon. Voici une représentation graphique de la réponse impulsionnelle :

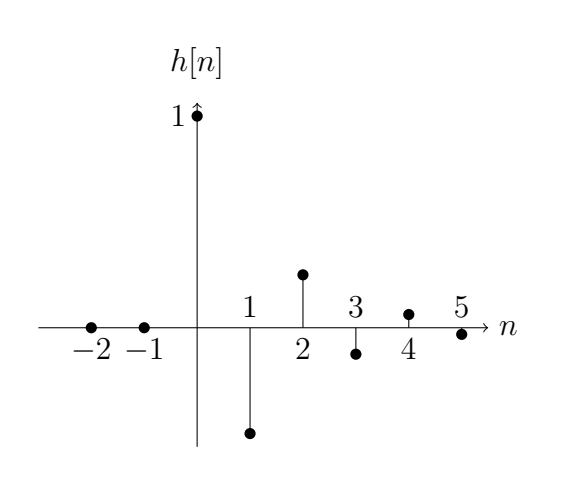

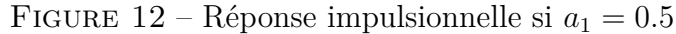

On représente maintenant la réponse impulsionnelle avec  $a_1 = -0.5$ . On a alors  $h[n] = \frac{1}{2^n}$  si  $n\geq 0$  et  $0$  sinon. Voici une représentation graphique de la réponse impulsionnelle :

FIGURE 13 – Réponse impulsionnelle si $a_1 = -0.5$ 

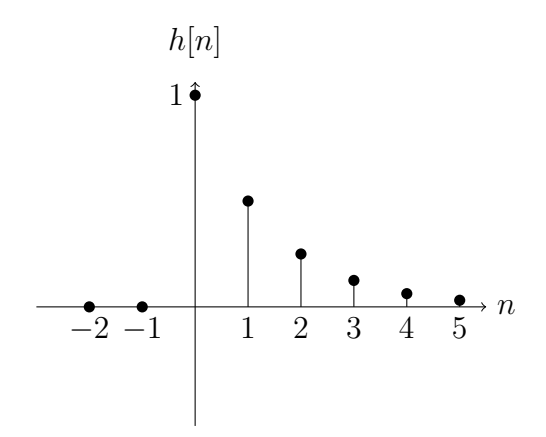

#### <span id="page-27-0"></span>**Correction du 3)**

## <span id="page-27-1"></span>**Correction du (a)**

Par définition,

$$
X(z) = \sum_{n \in \mathbb{Z}} z^{-n} x[n],
$$
  
 
$$
\text{ou } z := e^{sT_e} = \exp((\sigma + 2j\pi f)T_e) = \exp(\frac{\sigma + 2j\pi f}{f_e}) = e^{2j\pi\nu} e^{\frac{\sigma}{f_e}}.
$$

#### <span id="page-27-2"></span>**Correction du (b)**

D'après la question précédente :

$$
H(z) = \sum_{n \in \mathbb{Z}} z^{-n} (-a_1)^n u[n] = \sum_{n=0}^{\infty} \left( -\frac{a_1}{z} \right)^n = \frac{1}{1 + a_1 z^{-1}}.
$$

Il convient de noter que *z* doit être tel que  $|z| < |a_1|$  sinon il n'y a pas convergence.

On s'intéresse maintenant aux caractéristiques fréquentielles du système. Pour ce faire, on regarde la TFTD de la Réponse Impulsionnelle. D'abord, pour que cette transformée soit définie, il faut que le cercle unité soit dans le domaine de convergence (c'est-à-dire que l'on doit avoir *e* 2*jπν* dans le domaine de convergence pour tout *ν*. Ceci n'est vrai que si  $|a_1| < 1$ .

On considère alors  $\hat{H}(\nu) := H(z) = e^{2j\pi\nu} = \frac{1}{1 + a_1 e^{-2j\pi\nu}}$ .

Avec  $a_1 = 0.5$ , on a donc  $|\hat{H}(\nu)| = \frac{1}{\sqrt{1 + \frac{1}{4}} + \epsilon}$  $1+\frac{1}{4}+\cos(2\pi\nu)$  $=\frac{2}{\sqrt{5+1}}$  $\frac{2}{5+4\cos(2\pi\nu)}$ . Pour ce qui est de la phase, on peut écrire :

$$
\hat{H}(\nu) = \frac{2}{(2 + \cos(2\pi\nu)) - j\sin(2\pi\nu)} = \frac{2}{5 + 4\cos(2\pi\nu)} \left( (2 + \cos(2\pi\nu)) + j\sin(2\pi\nu) \right).
$$

On note alors que la partie réelle est **toujours positive**. Ainsi, la phase est toujours entre − *π* 2 et  $\frac{\pi}{2}$ . De fait, cette dernière est simplement arctan  $\left(\frac{\sin(2\pi\nu)}{2+\cos(2\pi\nu)}\right)$ 2+cos(2*πν*) .

On trace maintenant le module de  $H(\nu)$  et l'on obtient :

FIGURE 14 – Fonction de transfert si  $a_1 = 0.5$ 

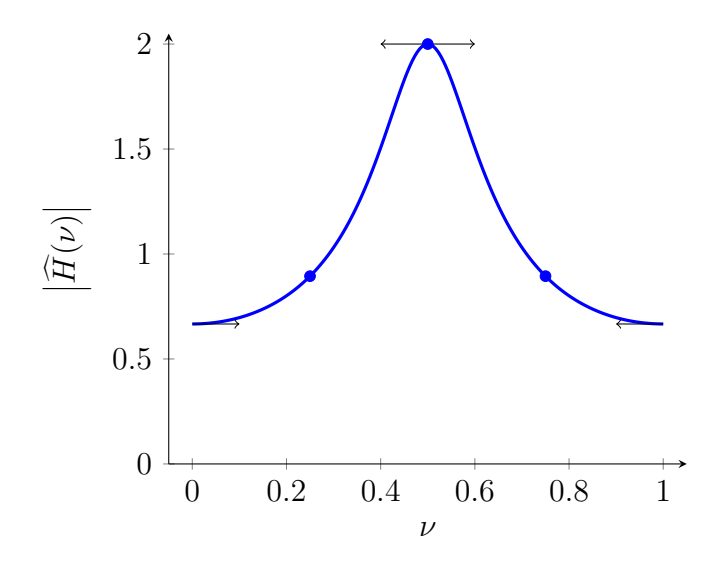

Ce tracé permet de dire qu'il s'agit d'un filtre passe-haut.

Avec  $a_1 = -0.5$ , on a donc  $\left| \hat{H}(\nu) \right| = \frac{1}{\sqrt{1 + \frac{1}{4} - 4}}$  $1+\frac{1}{4}-\cos(2\pi\nu)$  $=\frac{2}{\sqrt{5+1}}$ 5−4 cos(2*πν*) . Pour ce qui est de la phase, on peut écrire :

$$
\hat{H}(\nu) = \frac{2}{(2 - \cos(2\pi\nu)) + j\sin(2\pi\nu)} = \frac{2}{5 - 4\cos(2\pi\nu)} \left( (2 - \cos(2\pi\nu)) - j\sin(2\pi\nu) \right).
$$

On note alors que la partie réelle est **toujours positive**. Ainsi, la phase est toujours entre − *π* 2 et  $\frac{\pi}{2}$ . De fait, cette dernière est simplement arctan  $\left(\frac{-\sin(2\pi\nu)}{2-\cos(2\pi\nu)}\right)$ 2−cos(2*πν*)  $= - \arctan \left( \frac{\sin(2\pi\nu)}{2 - \cos(2\pi\nu)} \right)$ 2−cos(2*πν*) .

On trace maintenant le module de  $\hat{H}(\nu)$  et l'on obtient :

FIGURE 15 – Fonction de transfert si  $a_1 = -0.5$ 

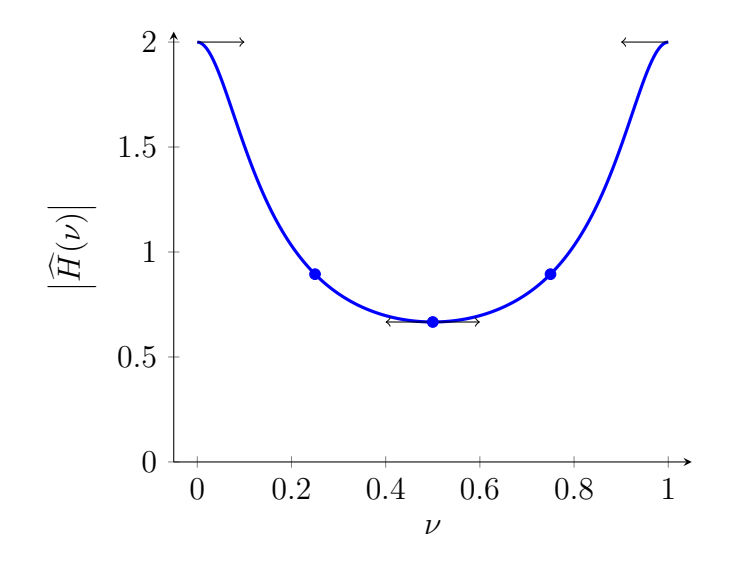

Ce tracé permet de dire qu'il s'agit d'un filtre passe-bas.

#### <span id="page-29-0"></span>**Correction du (c)**

Il faut que les pôles de la fonction de transfert soient tous de module strictement inférieur à 1. Or, l'unique pôle est −*a*1. Il faut et il suffit donc que l'on ait |*a*1| *<* 1 ; ce qui est la condition obtenue dans la question 2)(b).

#### <span id="page-29-1"></span>**Correction du 4)**

#### <span id="page-29-2"></span>**Correction du (a)**

Ici, on a une suite arithmético-géométrique. Plus précisément, pour tout *n* ≥ 0 :

$$
y[n+1] + a_1y[n] = 1\,,
$$

avec  $y[0] = 1$ . On peut procéder comme suit pour calculer  $y[n]$  pour tout  $n \geq 0$ . Procédons à une variation de la constante.  $y[n] := y_1[n](-a_1)^n$  avec  $y_1[0] = 1$ . Alors :

$$
1 = y[n+1] + a_1y[n] = y_1[n+1](-a_1)^{n+1} - y_1[n](-a_1)^{n+1} = (-a_1)^{n+1}(y_1[n+1] - y_1[n]).
$$

Ainsi,  $y_1[n] = 1 + \sum_{k=0}^{n-1} (-a_1)^{-(k+1)} = 1 + \frac{1}{-a_1}$ 1−(−*a*1)−*<sup>n</sup>*  $1+\frac{1}{a_1}$  $= 1 + \frac{(-a_1)^{-n} - 1}{1 + a_1} = \frac{a_1 + (-a_1)^{-n}}{1 + a_1}$  $\frac{(-a_1)^n}{1+a_1}$ . Puis,  $y[n] = \frac{1 - (-a_1)^{n+1}}{1 + a_1}$  $\frac{-a_1)^{n+1}}{1+a_1}$ . Dans le cas où le filtre est stable,  $|a_1| < 1$  et donc  $\lim_{n \to \infty} y[n] = \frac{1}{1+a_1}$ .

On représente ainsi la réponse indicielle pour  $a_1 = 0.5$ :

FIGURE 16 – Réponse indicielle si  $a_1 = \frac{1}{2}$ 2

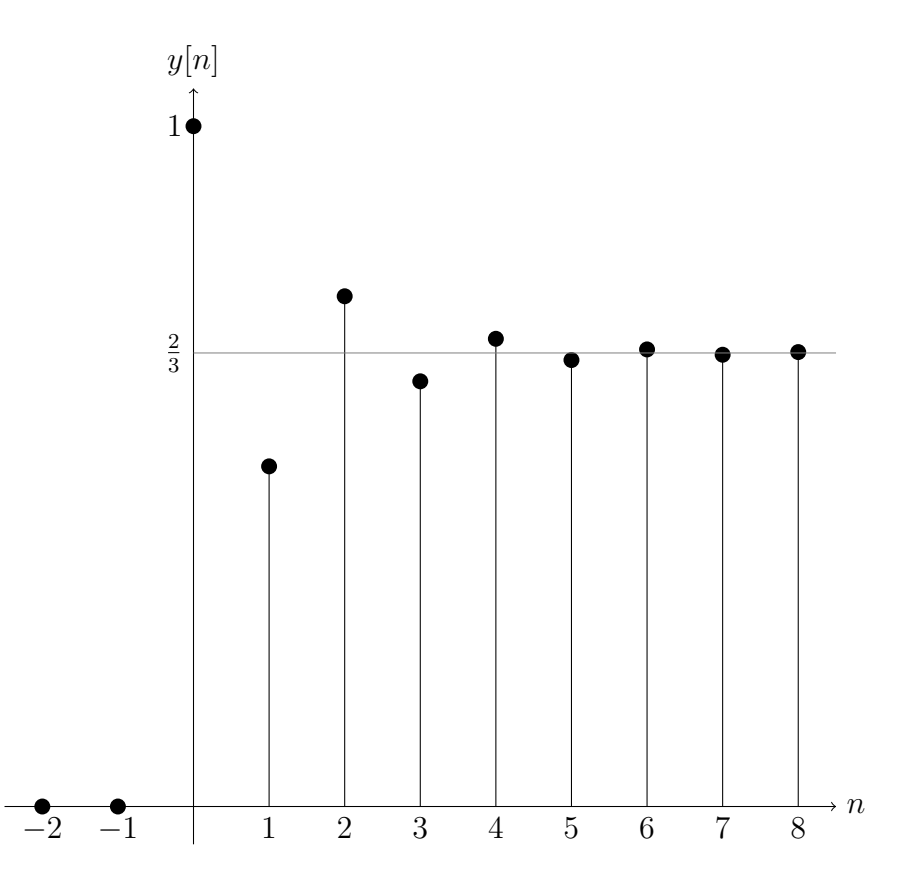

On la représente maintenant pour  $a_1 = -0.5$  :

FIGURE 17 – Réponse indicielle si  $a_1 = -\frac{1}{2}$ 2

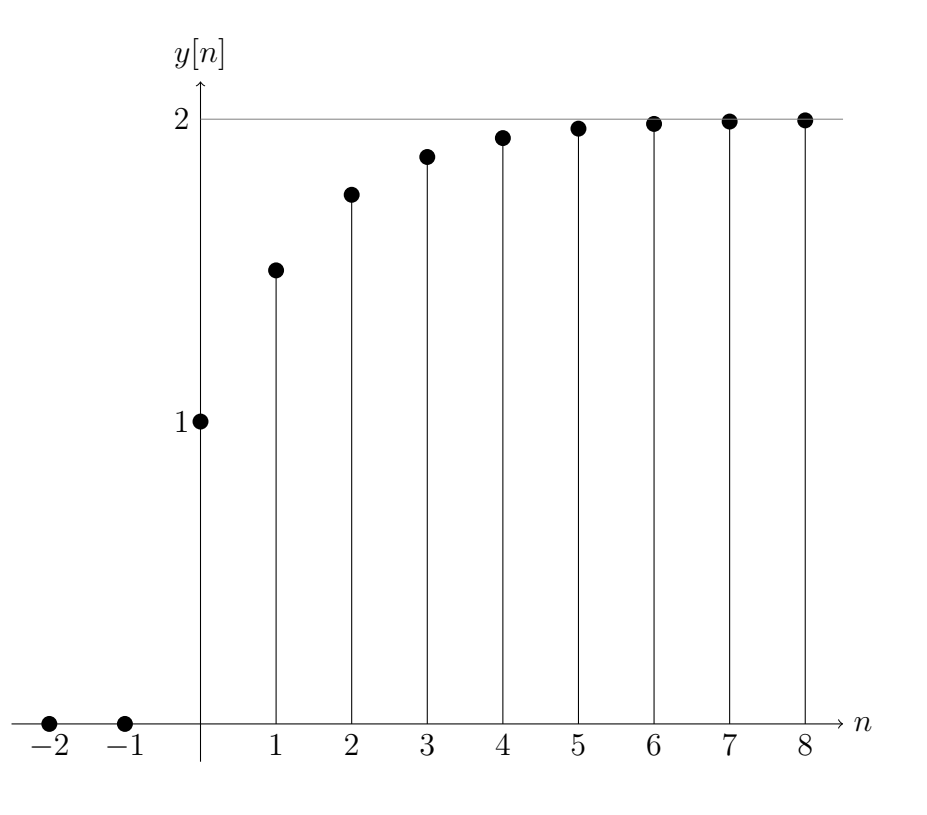

#### <span id="page-31-0"></span>**Correction du (b)**

Ici, on a

$$
Y(z) = H(z)E(z) = \frac{1}{1 + a_1 z^{-1}} \frac{1}{1 - z^{-1}} = z \left( \frac{z}{(z - 1)(z + a_1)} \right).
$$

On décompose en éléments simples et il vient :

$$
Y(z) = \frac{1}{1 + a_1} \frac{z}{z - 1} + \frac{a_1}{1 + a_1} \frac{z}{z + a_1},
$$

dont la Transformée en *z* inverse donne :

$$
y[n] = \frac{1}{1+a_1}u[n] + \frac{a_1}{1+a_1}(-a_1)^n u[n] = \frac{1 - (-a_1)^{n+1}}{1+a_1}u[n].
$$

#### <span id="page-32-1"></span><span id="page-32-0"></span>**Correction du 1)**

Par définition, les diagrammes de Bode sont :

— Dix fois le logarithme décimal du module au carré de la Transformée de Fourier de la réponse impulsionnelle du système

— et la phase de la Transformée de Fourier de la réponse impulsionnelle du système.

Calculons  $H(f)$ . Ici,  $s := \sigma + 2j\pi f$ . On prend  $\sigma := 0$  et l'on aboutit à

$$
\hat{H}(f) = \frac{2j\pi\tau f}{1 + 2j\pi\tau f}.
$$

Le gain en décibels est donc  $G_{dB}(f) := 10 \log_{10} \left( \frac{(2\pi\tau f)^2}{1 + (2\pi\tau f)} \right)$  $\frac{(2\pi\tau f)^2}{1+(2\pi\tau f)^2}$ . Pour *f* tendant vers 0,  $G_{dB}(f)$  tend vers −∞ et pour *f* tendant vers +∞, le gain tend vers 0.

On note que le gain est croissant. Comme le supremum du gain en décibels est 0, la fréquence de coupure est définie par  $|\hat{H}(f_c)|^2 = \frac{1}{2}$  $\frac{1}{2}$  ce qui donne

$$
(2\pi\tau f_c)^2 = 1
$$

d'où  $f_c = \frac{1}{2\pi}$ 2*πτ* . On représente ainsi le gain en décibels comme suit :

#### FIGURE 18 – Gain en décibels avec  $\tau = \frac{1}{2i}$ 2*π*

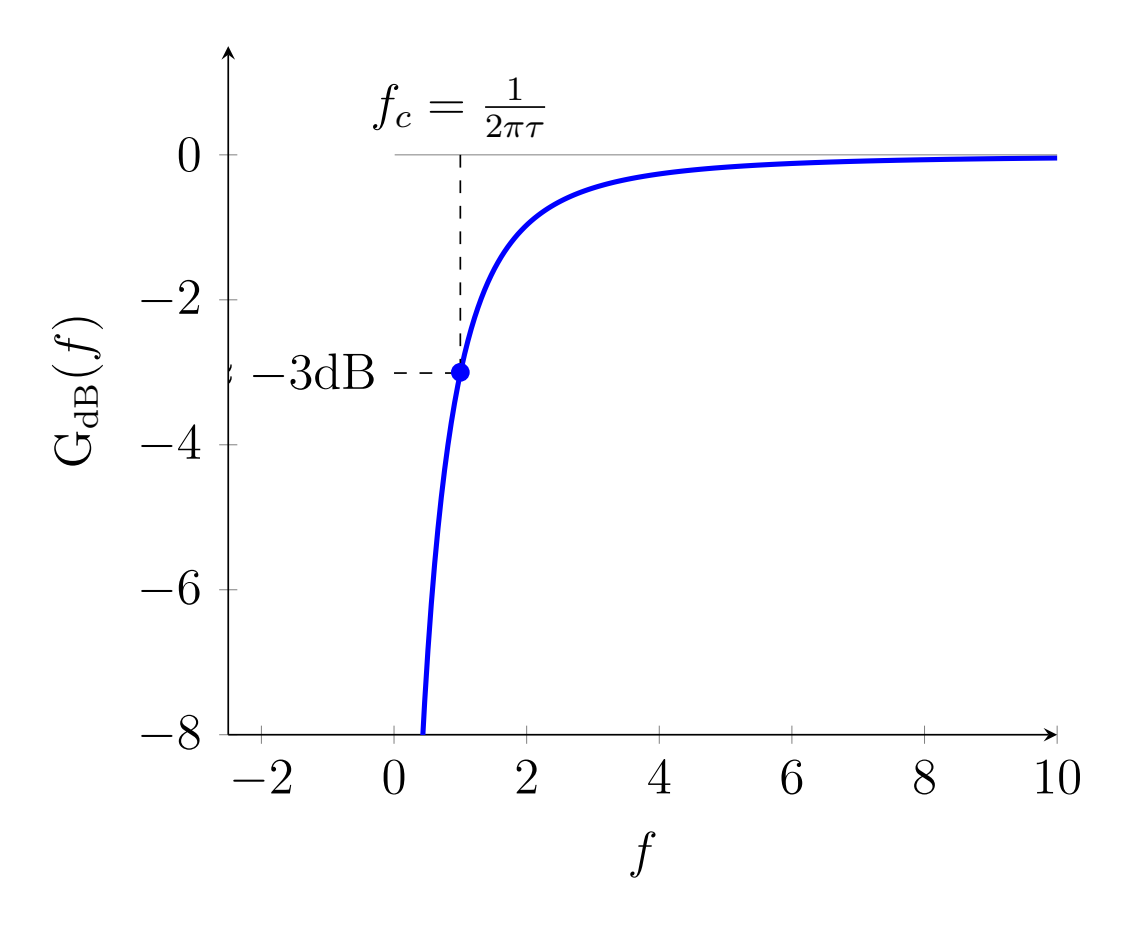

Pour la phase, on rappelle que cette dernière doit être dans [−*π*; *π*]. Or, si *f >* 0, la phase est  $\frac{\pi}{2}$  – arctan(2*πτf*). Au contraire, si  $f < 0$ , la phase est  $\frac{\pi}{2} - (\pi + \arctan(2\pi\tau f)) = -\frac{\pi}{2} - \arctan(2\pi\tau f)$ . Enfin, pour *f* = 0, la phase n'est pas vraiment définie vu que le module est 0. De fait, pour que la fonction soit équilibrée, on la pose égale à 0.

On aboutit ainsi au diagramme suivant de la phase :

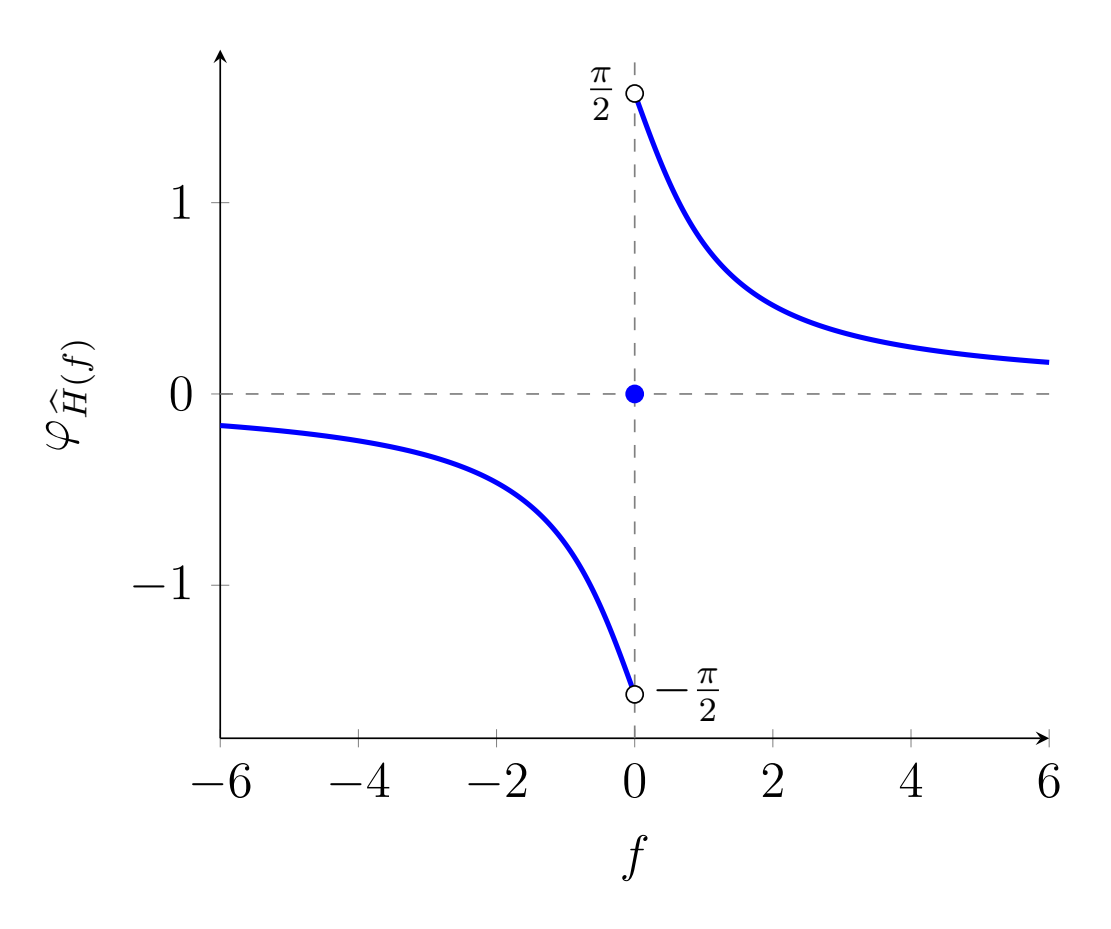

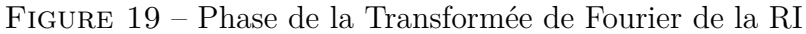

Enfin, on peut écrire

$$
H(s) = \frac{\frac{s}{2\pi f_c}}{1 + \frac{s}{2\pi f_c}}
$$

*.*

### <span id="page-33-0"></span>**Correction du 2)**

Ici,  $s = 2f_e \frac{1-z^{-1}}{1+z^{-1}}$ 1+*z*−<sup>1</sup> . La fonction de transfert en *z* est donc

$$
Tz\{h\}(z) = \frac{\frac{2f_e \frac{1-z^{-1}}{1+z^{-1}}}{2\pi f_c}}{1 + \frac{2f_e \frac{1-z^{-1}}{1+z^{-1}}}{2\pi f_c}} = \frac{\frac{\alpha}{1+\alpha}(1-z^{-1})}{1 + \frac{1-\alpha}{1+\alpha}z^{-1}}.
$$

### <span id="page-34-0"></span>**Correction du 3)**

L'équation caractéristique s'obtient comme suit :

$$
\frac{Y(z)}{E(z)} = \frac{\frac{\alpha}{1+\alpha}(1-z^{-1})}{1+\frac{1-\alpha}{1+\alpha}z^{-1}},
$$

d'où

$$
y[n] + \frac{1-\alpha}{1+\alpha}y[n-1] = \frac{\alpha}{1+\alpha}(e[n] - e[n-1]),
$$

si bien que l'on a

$$
y[n] = \frac{\alpha}{1+\alpha}e[n] - \frac{\alpha}{1+\alpha}e[n-1] - \frac{1-\alpha}{1+\alpha}y[n-1],
$$

Il s'agit d'un système à temps discret (numérique), dynamique, causal, LIT.

Regardons maintenant s'il est RII ou RIF.

Si  $\alpha = 1$ , on a  $y[n] = \frac{\alpha}{1+\alpha}e[n] - \frac{\alpha}{1+\alpha}$ 1+*α e*[*n* − 1] d'où *h* est à support temporel fini. Il s'ensuit que le système est stable au sens EBSB.

Si  $\alpha \neq 1$ , le coefficient  $\frac{1-\alpha}{1+\alpha}$  est différent de 0. De fait, le système est RII. La stabilité au sens EBSB est déterminée par le module des pôles de  $z \mapsto H(z)$ . Or, il y a un unique pôle :  $\frac{1-\alpha}{1+\alpha} = 1-2\frac{\alpha}{1+\alpha} < 1$  pour tout *α* ≥ 0. On en déduit que le système est toujours stable au sens EBSB.

#### <span id="page-34-1"></span>**Correction du 4)**

Si  $f_c = \frac{f_e}{\pi}$  $\frac{f_e}{\pi}$ , alors  $\alpha = 1$ . De fait, le filtre est tel que

$$
y[n] = \frac{1}{2}e[n] - \frac{1}{2}e[n-1].
$$

Le filtre est RIF donc stable au sens EBSB.

#### <span id="page-34-2"></span>**Correction du 5)**

Voici les cinq premières valeurs de la réponse impulsionnelle de ce filtre :

FIGURE 20 – Réponse impulsionnelle dans le cas où  $\alpha = 1$ 

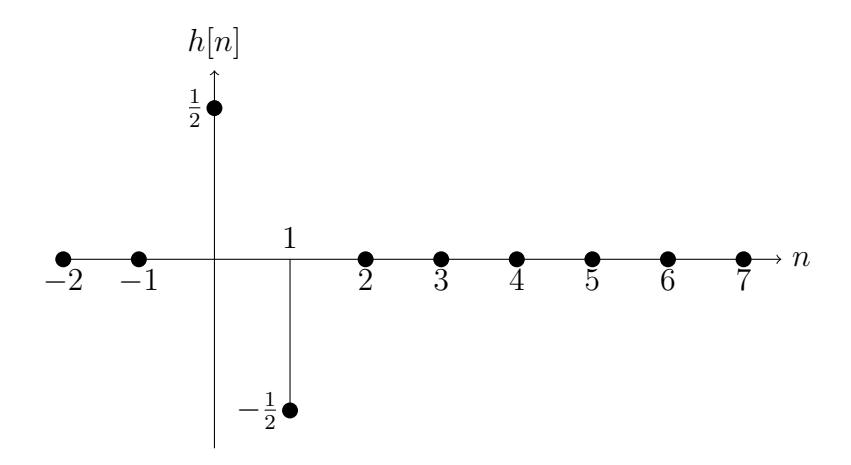

Concernant la Transformée de Fourier de la RI, on a

$$
\hat{H}(\nu) = Tz\{h\}(z = e^{2j\pi\nu}) = \frac{1}{2}\left(1 - e^{-2j\pi\nu}\right) = e^{-j\pi\nu}\frac{1}{2}\left(e^{j\pi\nu} - e^{-j\pi\nu}\right)
$$

$$
= e^{-j\pi\nu}\frac{1}{2}2j\sin(\pi\nu) = je^{-j\pi\nu}\sin(\pi\nu).
$$

Ainsi,  $|\hat{H}(\nu)|^2 = \sin^2(\pi \nu)$  et la phase est  $\frac{\pi}{2} - \pi \nu$  si  $\nu \in [0; 1]$  (car alors  $\sin(\pi \nu) \ge 0$ ). Au contraire, si  $\nu \in [-1,0]$ , la phase est  $-\frac{\pi}{2} - \pi \nu$ . On en déduit les représentations graphiques suivantes :

Figure 21 – Fonction de transfert

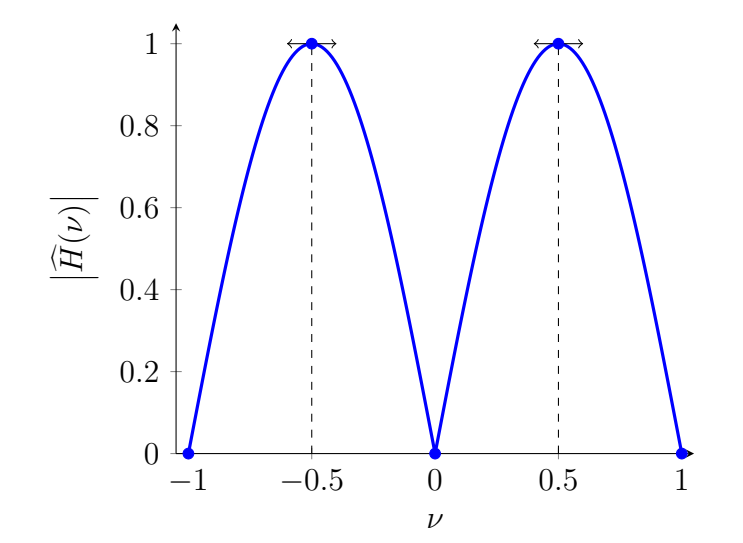

et

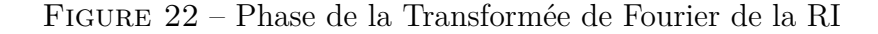

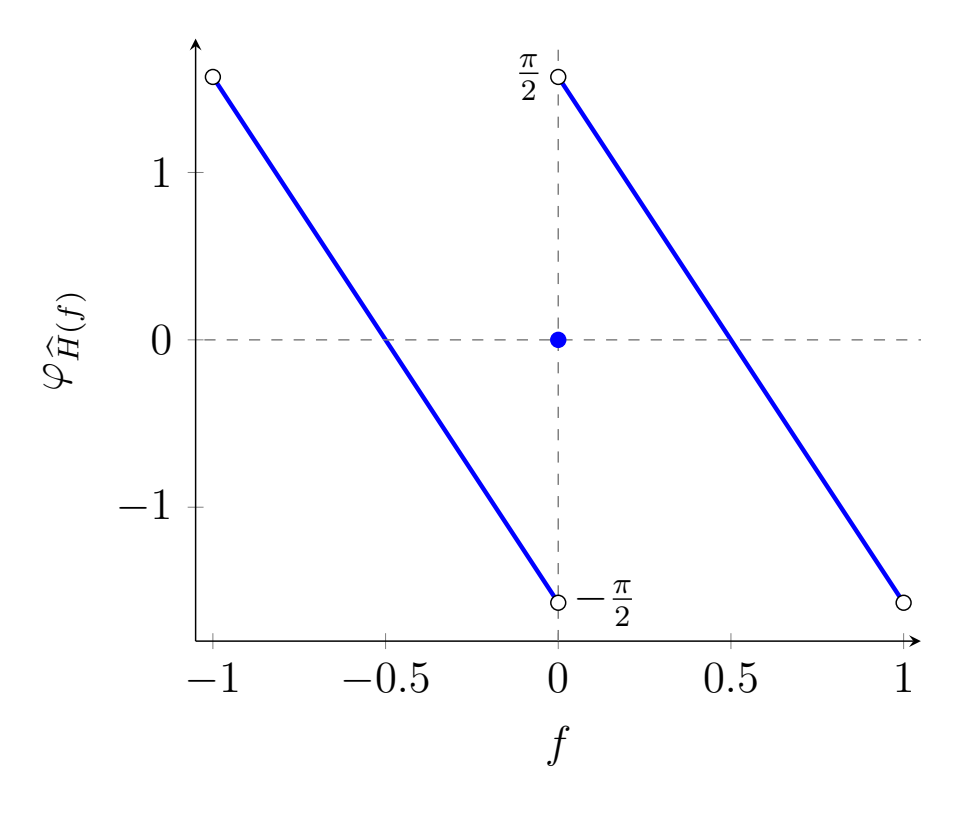

On a donc bien un comportement fréquentiel de type passe-haut. La fréquence de coupure normalisée est  $\frac{1}{4}$  car  $\sin(\frac{\pi}{4})^2 = \frac{1}{2}$  $\frac{1}{2}.$  Il s'ensuit que la bande passante est  $[\frac{1}{4}$  $\frac{1}{4}$ ;  $\frac{1}{2}$  $\frac{1}{2}$ .

#### <span id="page-36-0"></span>**Remarque**

On peut calculer la réponse impulsionnelle dans le cas général. En effet, sa transformée en *z* est

$$
H(z) = \frac{\alpha}{1 + \alpha} \frac{(z - 1)}{z + \frac{1 - \alpha}{1 + \alpha}}.
$$

La transformée en *z* inverse de  $z \mapsto \frac{z}{z + \frac{1-\alpha}{1+\alpha}}$  est  $n \mapsto \left(-\frac{1-\alpha}{1+\alpha}\right)$ 1+*α*  $\int_0^n u[n]$ . Et, il suffit d'utiliser la propriété de retard pour trouver celle de  $z \mapsto \frac{1}{z + \frac{1-\alpha}{1+\alpha}} : n \mapsto \left(-\frac{1-\alpha}{1+\alpha}\right)$ 1+*α*  $\int^{n-1} u[n-1].$ 

Ainsi, on en déduit

$$
h[n] = \frac{\alpha}{1+\alpha} \left\{ \left( -\frac{1-\alpha}{1+\alpha} \right)^n u[n] - \left( -\frac{1-\alpha}{1+\alpha} \right)^{n-1} u[n-1] \right\}.
$$

Ainsi, si  $n < 0$ ,  $h[n] = 0$ . Et,  $h[0] = \frac{\alpha}{1+\alpha}$  puis si  $n \ge 1$ , on a

$$
h[n] = \frac{\alpha}{1+\alpha} \left(-\frac{1-\alpha}{1+\alpha}\right)^{n-1} \left(-1 - \frac{1-\alpha}{1+\alpha}\right) = \frac{-2\alpha}{(1+\alpha)^2} \left(-\frac{1-\alpha}{1+\alpha}\right)^{n-1}.
$$

En particulier, si  $\alpha = 1$ , on retrouve bien  $h[0] = -h[1] = \frac{1}{2}$  et  $h[n] = 0$  sinon.

### <span id="page-38-1"></span><span id="page-38-0"></span>**Correction du 1)**

D'après le théorème de Shannon, il faut *f<sup>e</sup>* ≥ 2*B*.

La séquence de traitement est la suivante :

- 1. Il faut d'abord appliquer une conversion de l'analogique vers le numérique.
- 2. On applique le filtre dérivateur.
- 3. Enfin, on applique une conversion du numérique vers l'analogique.

Par définition, on veut  $\hat{Y}(f) = \hat{X'}(f) = 2j\pi f \hat{X}(f)$  d'où  $\hat{H}(f) = 2j\pi f$ . Par conséquent, la fonction de transfert idéale est de module  $|\hat{H}(f)| = 2\pi|f|$ . Quant à la phase, elle vaut  $\frac{\pi}{2}$ Sign(*f*).

Néanmoins, la Transformée de Fourier à Temps Discret est 1-périodique en fréquence normalisée. On pose ainsi  $\nu := \frac{f}{f_e}$ . On a donc une fonction triangle pour  $|\hat{H}(\nu)|$ .

On aboutit ainsi à la fonction de transfert idéale suivante :

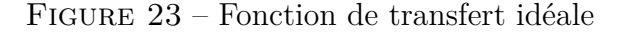

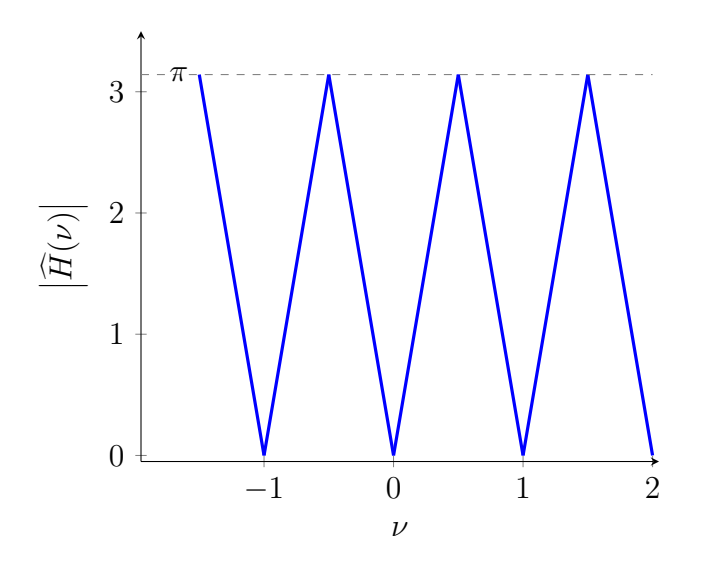

Et, la phase idéale est :

Figure 24 – Phase idéale

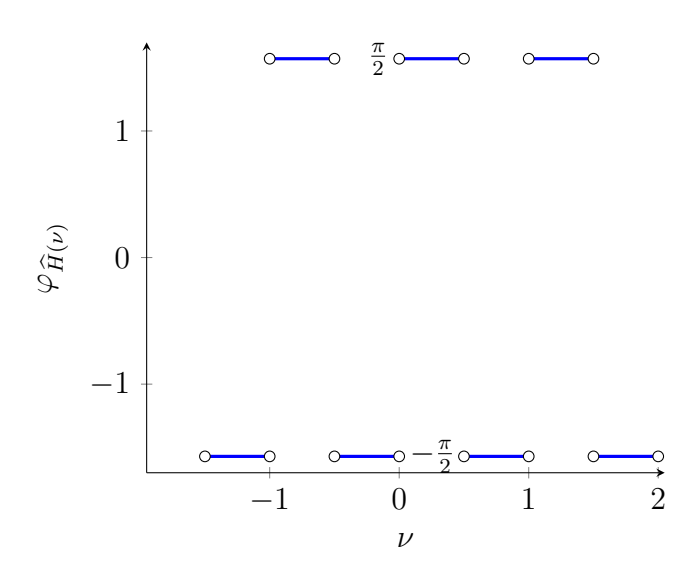

### <span id="page-39-0"></span>**Correction du 2)**

Afin de réaliser un tel filtre, on regarde la Transformée de Fourier Inverse de  $\hat{H}(f)$  où  $\hat{H}$  est la Transformée de Fourier du filtre dérivateur idéal.

On a donc :

$$
h[n] = \int_{-\frac{1}{2}}^{\frac{1}{2}} 2j\pi\nu e^{2j\pi\nu n} d\nu.
$$

L'imparité de  $\nu \mapsto 2j\pi\nu$  donne directement  $h[0] = 0$ . Puis, pour  $n \neq 0$ , on a :

$$
h[n] = \left[2j\pi\nu \times \frac{e^{2j\pi\nu n}}{2j\pi n}\right]_{-\frac{1}{2}}^{\frac{1}{2}} - \int_{-\frac{1}{2}}^{\frac{1}{2}} 2j\pi \times \frac{e^{2j\pi\nu n}}{2j\pi n}d\nu
$$
  

$$
= \frac{1}{n} \times \frac{1}{2}\left(e^{j\pi n} + e^{j\pi n}\right) - \frac{1}{n}\int_{-\frac{1}{2}}^{\frac{1}{2}} e^{2j\pi\nu n}d\nu
$$
  

$$
= \frac{\cos(n\pi)}{n} - \frac{1}{n^2}\frac{1}{2j\pi}\left(e^{j\pi n} - e^{-j\pi n}\right)
$$
  

$$
= \frac{(-1)^n}{n} - \frac{1}{n^2\pi}\sin(n\pi)
$$
  

$$
= \frac{(-1)^n}{n}.
$$

Ainsi, pour tout  $n \in \mathbb{Z}^*$ , on a  $h[n] = \frac{(-1)^n}{n}$ . Comme demandé, on ne garde que 7 valeurs dont une égale à 0. On garde ainsi les 7 valeurs les plus significatives :

$$
h[-3]=\frac{1}{3}, h[-2]=-\frac{1}{2}, h[-1]=1, h[0]=0, h[1]=-1, h[2]=\frac{1}{2} \text{ et } h[3]=-\frac{1}{3}.
$$

Comme on veut une RI causale, on va décaler les indices :

$$
\tilde{h}[0] = \frac{1}{3}, \tilde{h}[1] = -\frac{1}{2}, \tilde{h}[2] = 1, \tilde{h}[3] = 0, \tilde{h}[4] = -1, \tilde{h}[5] = \frac{1}{2} \text{ et } \tilde{h}[6] = -\frac{1}{3}.
$$

La Transformée en *z* est donc :

$$
Tz\tilde{h}(z) = \frac{1}{3} - \frac{1}{2}z^{-1} + z^{-2} - z^{-4} + \frac{1}{2}z^{-5} - \frac{1}{3}z^{-6}.
$$

C'est un filtre RIF à phase linéaire de type III. Pour s'en assurer, prenons *z* := *e* <sup>2</sup>*jπν* pour passer en Fourier puis calculons la phase :

$$
Tz\tilde{h}(e^{2j\pi\nu}) = \frac{1}{3} - \frac{1}{2}e^{-2j\pi\nu} + e^{-4j\pi\nu} - e^{-8j\pi\nu} + \frac{1}{2}e^{-10j\pi\nu} - \frac{1}{3}e^{-12j\pi\nu}
$$
  
=  $e^{-6j\pi\nu} \left(\frac{1}{3}2j\sin(6\pi\nu) - \frac{1}{2}2j\sin(4\pi\nu) + 2j\sin(2\pi\nu)\right)$   
=  $je^{-6j\pi\nu} \left(2\sin(2\pi\nu) - \sin(4\pi\nu) + \frac{2}{3}\sin(6\pi\nu)\right).$ 

La quantité entre parenthèses est réelle donc son argument et 0 ou *π*. Ainsi, la phase de  $Tz\tilde{h}(e^{2j\pi\nu})$  est  $\frac{\pi}{2} - 6\pi\nu + 2k\pi$  ou  $\frac{\pi}{2} - 6\pi\nu + \pi + 2k\pi$  selon le signe de ladite quantité.

On en déduit que la phase est linéaire par morceaux et donc le filtre est bien à phase linéaire. Puis, pour déterminer le type de filtre RIF à phase linéaire, on remarque qu'il y a un nombre impair de valeurs et il y a une imparité sous-jacente c'est-à-dire que l'on a  $h[6 - n] = -h[n]$ .

#### <span id="page-40-0"></span>**Correction du 3)**

On peut observer que le filtre oscille autour de la fonction triangle (qui correspond au filtre idéal). Néanmoins, les valeurs en 0 sont très très mauvaises. On a même une valeur de −20 dB en *ν* = 0.5 au lieu d'avoir +10 dB.

La phase, elle, est linéaire et correspond à un simple retard. Il n'y a donc pas de distorsion temporelle.

Pour rester dans cette aproche, il faut donc élargir la fenêtre en ajoutant des coefficients ou changer de fenêtre. Pour ce dernier point, les étudiants sont invités à voir le cours.

#### <span id="page-42-1"></span><span id="page-42-0"></span>**Correction du 1)**

Par définition,

$$
y[n] = \frac{1}{4}x[n] + \frac{1}{2}x[n-1] + \frac{1}{4}x[n-2] = (h_1 * x)[n].
$$

Donc, on a  $h_1[n] = \frac{1}{4}\delta[n] + \frac{1}{2}\delta[n-1] + \frac{1}{4}\delta[n-2]$ . Ainsi, les valeurs de  $h_1[n]$  pour  $n \in [-5, 5]$ , sont :

—  $h_1[-5] = 0.$  $− h_1[-5] = 0.$ —  $h_1[-5] = 0.$ —  $h_1[-5] = 0.$ —  $h_1[-5] = 0.$  $- h_1[0] = \frac{1}{4}.$  $- h_1[1] = \frac{1}{2}.$  $- h_1[2] = \frac{1}{4}.$  $- h_1[3] = 0.$ —  $h_1[4] = 0.$ —  $h_1[5] = 0.$ Voici son graphe :

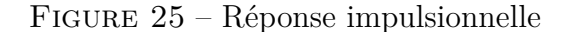

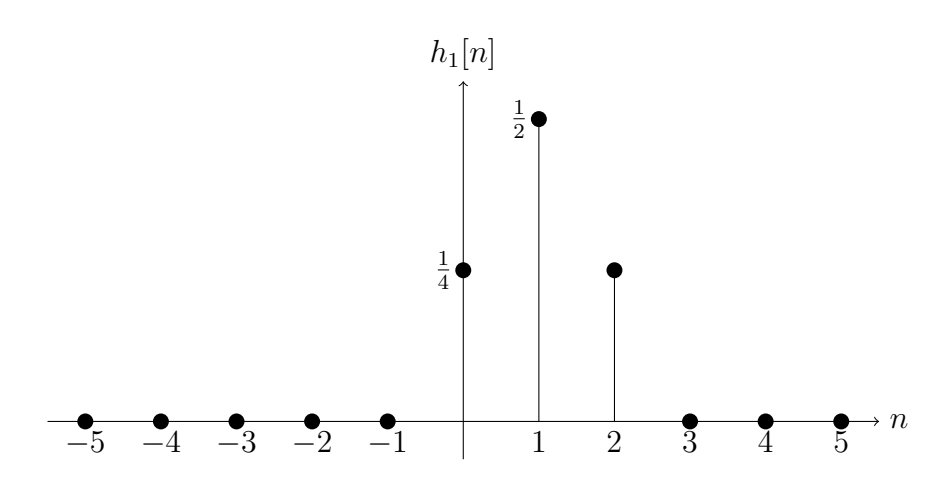

#### <span id="page-42-2"></span>**Correction du 2)**

La fonction de transfert  $z \mapsto H_1(z)$  est la Transformée en *z* de  $h_1$ . On a donc :

$$
H_1(z) = \frac{1}{4} + \frac{1}{2}z^{-1} + \frac{1}{4}z^{-2}.
$$

La TFTD de la RI est, par définition,  $\widehat{H_1}(\nu) = H_1(z = e^{2j\pi\nu})$  c'est-à-dire :

$$
\widehat{H_1}(\nu) = \frac{1}{4} + \frac{1}{2}e^{-2j\pi\nu} + \frac{1}{4}e^{-4j\pi\nu}.
$$

Par la formule d'Euler, on a  $\frac{1}{4} + \frac{1}{4}$  $\frac{1}{4}e^{-4j\pi\nu} = \frac{e^{-2j\pi\nu}}{2}$ 2  $\frac{e^{2j\pi\nu}+e^{-2j\pi\nu}}{2}=\frac{e^{-2j\pi\nu}}{2}$  $\frac{2\pi\nu}{2}$  cos(2 $\pi\nu$ ). Il s'ensuit :

$$
\widehat{H_1}(\nu) = \frac{e^{-2j\pi\nu}}{2} \left(1 + \cos(2\pi\nu)\right).
$$

Ainsi,  $\left| \widehat{H_1}(\nu) \right| = \frac{1 + \cos(2\pi\nu)}{2}$  $\frac{\Gamma(2\pi\nu)}{2}$  pour tout  $\nu \in [-0.5; 0.5]$ . On a ensuite 1-périodicité de  $H_1(\nu)$ . Le tracé du module donne donc :

#### Figure 26 – Module de la TFTD de la RI

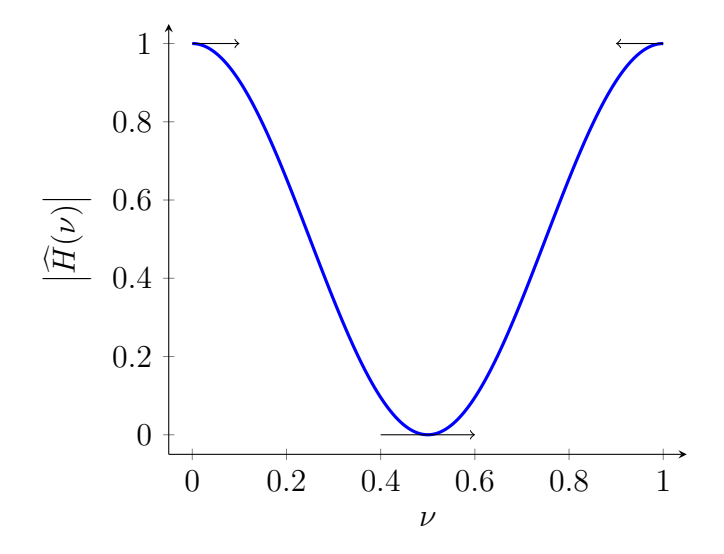

Quant à la phase, elle vaut  $-2\pi\nu$  pour  $\nu \in [-0.5; 0.5]$ . On a ensuite 1-périodicité de  $\widehat{H_1}(\nu)$ . Le tracé de la phase donne donc :

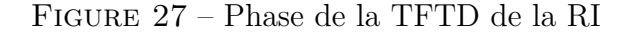

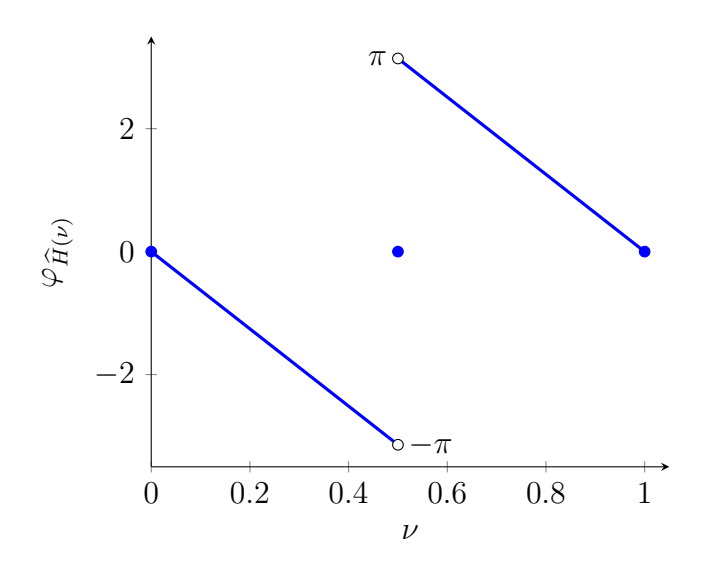

### <span id="page-44-0"></span>**Correction du 3)**

Le système est discret, dynamique, causal, LIT, RIF (et donc stable au sens EBSB). De plus, au vu de la figure du module de la TFTD de la RI, il est de type passe-bas.

La fréquence de coupure normalisée  $\nu_c$  est telle que  $\left| \widehat{H_1}(\nu_c) \right| = \frac{1}{\sqrt{2}}$  $\frac{1}{2}$ . On résout donc :

$$
1 + \cos(2\pi\nu_c) = \sqrt{2},
$$

 $d'$ οù  $ν_c = \frac{1}{2i}$  $\frac{1}{2\pi} \arccos(\sqrt{2} - 1) \approx 0.182.$ Pour  $f_e = 1000$  Hz,  $f_c = f_e \nu_c \approx 182$  Hz.

# <span id="page-44-1"></span>**Correction du 4)**

Le tracé approximatif de  $t \mapsto x(t)$  donne :

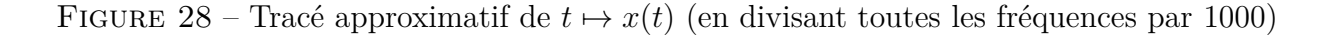

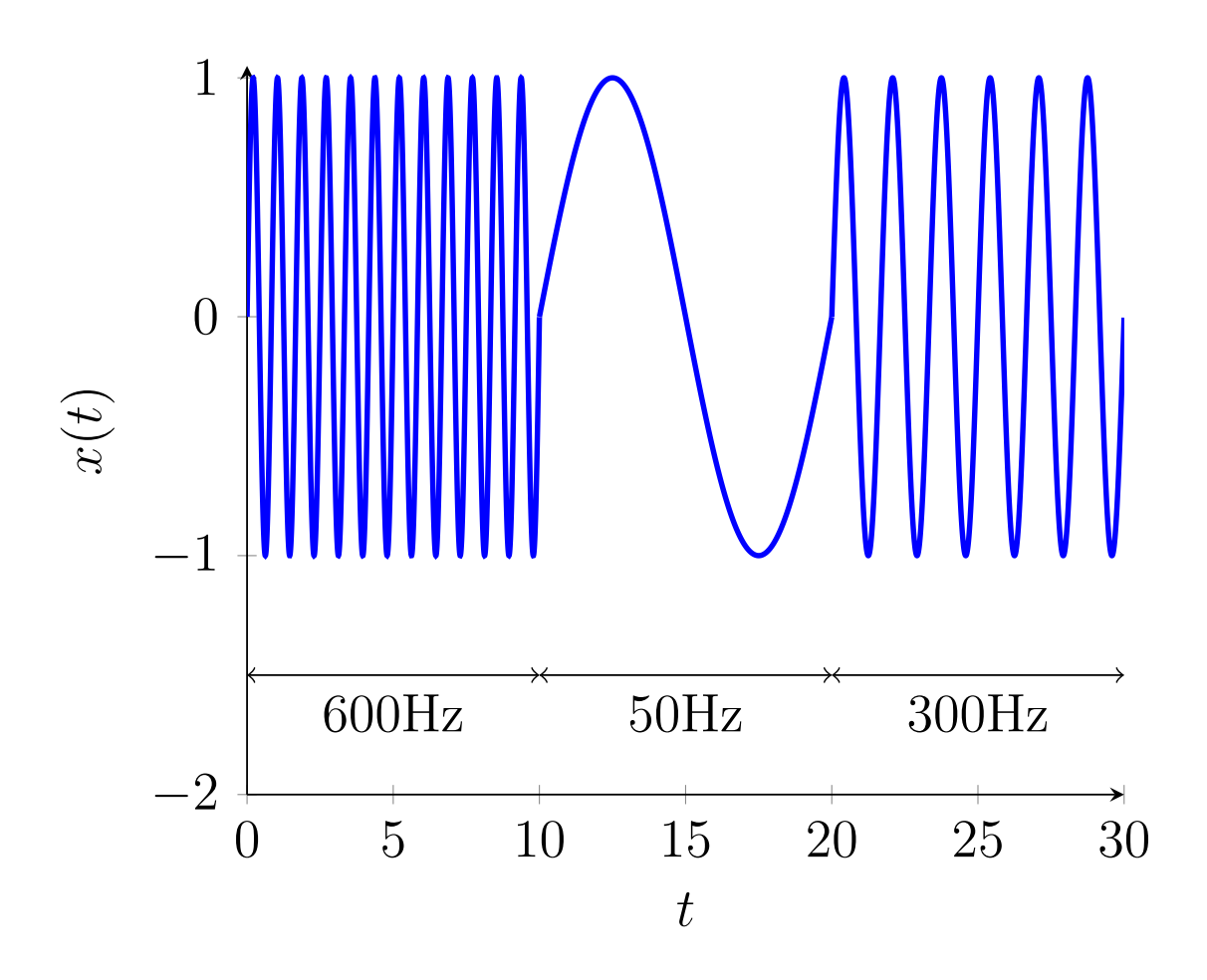

Pour ce qui est du module de sa TF, il faut *a priori* tenir compte des rebonds liés au sinus cardinal (TF de la fenêtre). Nous allons ici les négliger. Voici donc un tracé très approximatif de  $f \mapsto \left| \hat{X}(f) \right|$ :

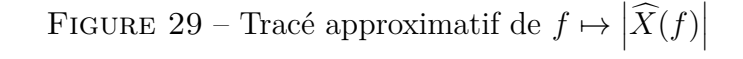

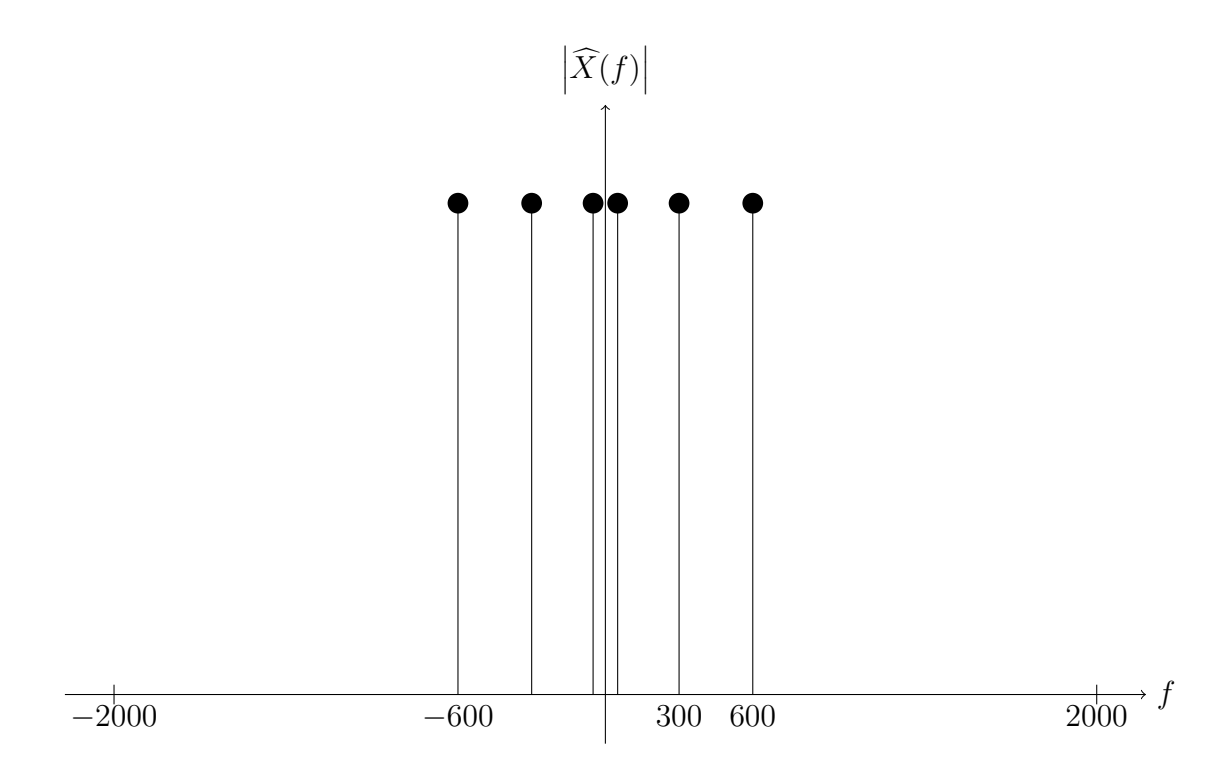

### <span id="page-45-0"></span>**Correction du 5)**

On a 1000 échantillons par seconde et le signal dure 30 secondes. On a donc  $N = 30000$ . En fréquence normalisée, on a :  $\nu_1 = \frac{f_1}{f_2}$  $\frac{f_1}{f_e} = 0.6$  et de même  $\nu_2 = 0.05$  puis  $\nu_3 = 0.3$ . Comme  $\nu_1 > 0.5$ , un phénomène de recouvrement de spectre va se produire.

### <span id="page-45-1"></span>**Correction du 6)**

Pour réaliser la TFTD du signal échantillonné, il suffit d'utiliser la périodicité de période 1. Des pics apparaissent ainsi en 0*.*4 (−0*.*6 + 1) et en −0*.*4 (0*.*6 − 1).

On obtient :

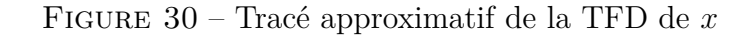

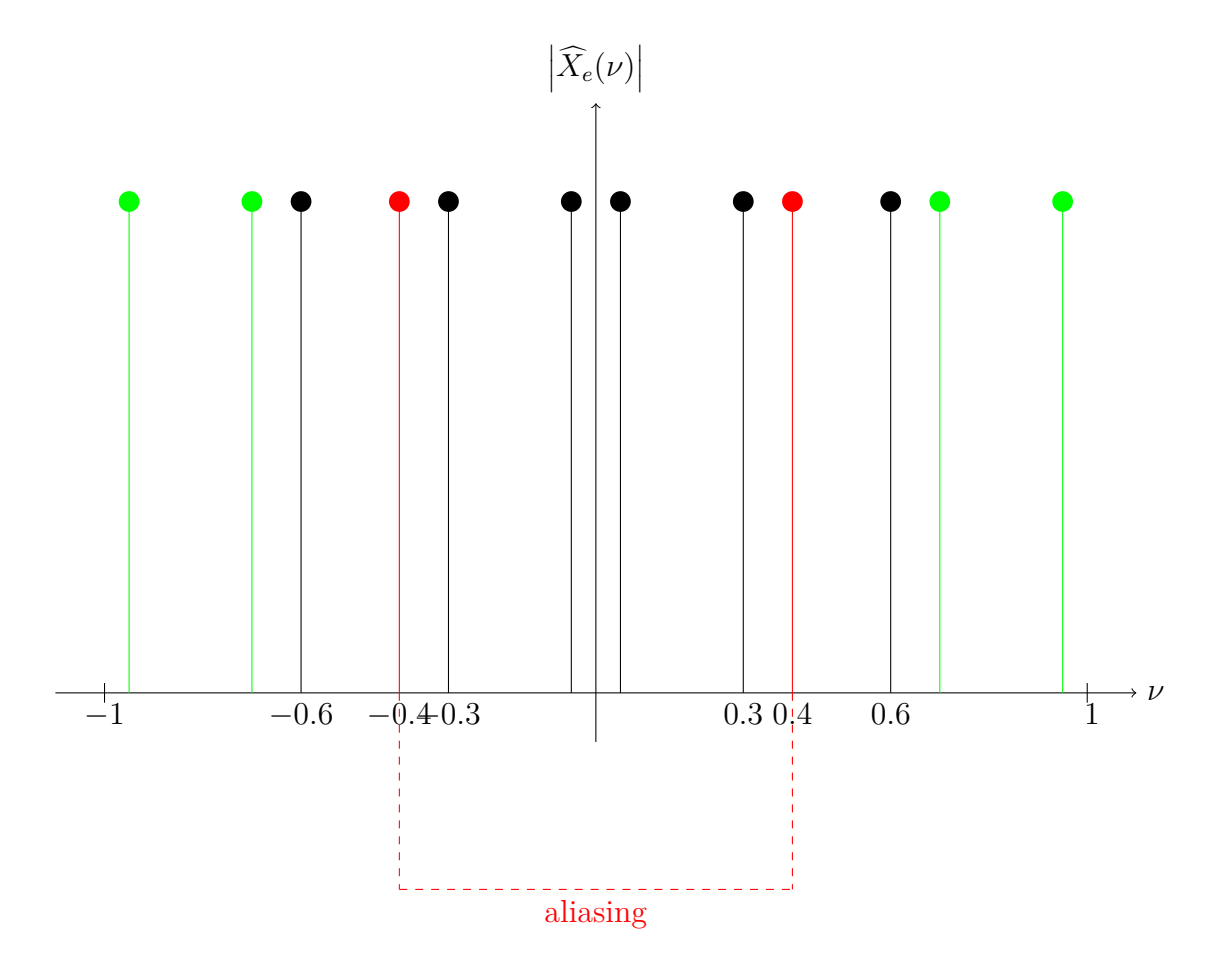

# <span id="page-46-0"></span>**Correction du 7)**

On a ici,  $\hat{Y}(\nu) = \widehat{H_1}(\nu)\hat{X}(\nu)$ . Ainsi :

 $\left| \hat{Y}(\nu_1) \right| = \cos^2(\pi \nu_1) \left| \hat{X}(\nu_1) \right| \approx 0.1 \left| \hat{X}(\nu_1) \right|$ .

 $\text{De même, } \left| \hat{Y}(\nu_2) \right| \approx 0.98 \left| \hat{X}(\nu_2) \right| \text{ et } \left| \hat{Y}(\nu_3) \right| \approx 0.35 \left| \hat{X}(\nu_3) \right|$ .

Ainsi, le module de la TFTD de  $\nu \mapsto \hat{Y}(\nu)$  donne :

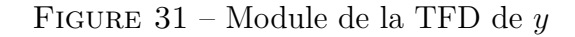

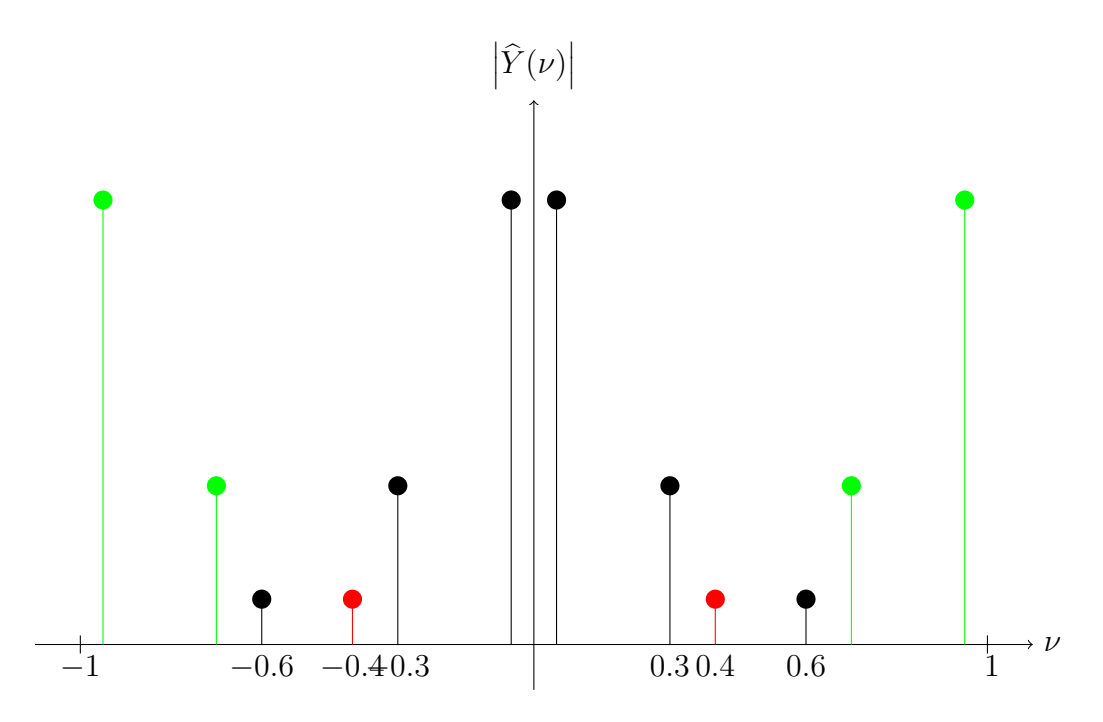

On trouve ainsi la représentation graphique approximative suivante de *y* :

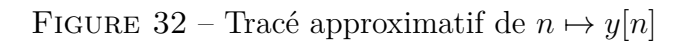

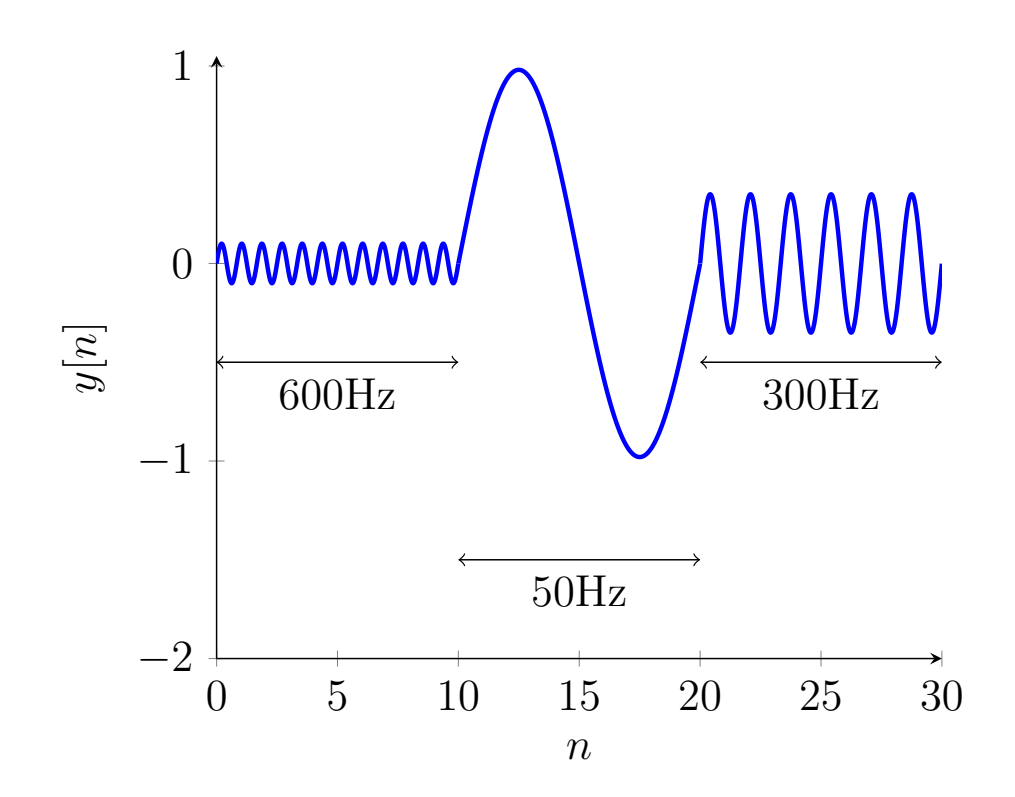

## <span id="page-48-0"></span>**Correction du 8)**

Par définition,

$$
H_2(z) = H_1(-z) = \frac{1}{4} - \frac{1}{2}z^{-1} + \frac{1}{4}z^{-2}.
$$

De fait :

$$
h_2[n] = \frac{1}{4}\delta[n] - \frac{1}{2}\delta[n-1] + \frac{1}{4}\delta[n-2].
$$

Ainsi, les valeurs de  $h_2[n]$  pour  $n \in [-5, 5]$ , sont :

—  $h_2[-5] = 0.$ —  $h_2[-5] = 0.$ —  $h_2[-5] = 0.$  $− h_2[-5] = 0.$ —  $h_2[-5] = 0.$  $- h_2[0] = \frac{1}{4}.$  $- h_2[1] = -\frac{1}{2}$  $\frac{1}{2}$ .  $- h_2[2] = \frac{1}{4}.$  $- h_2[3] = 0.$  $- h_2[4] = 0.$ —  $h_2[5] = 0.$ 

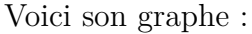

#### Figure 33 – Réponse impulsionnelle

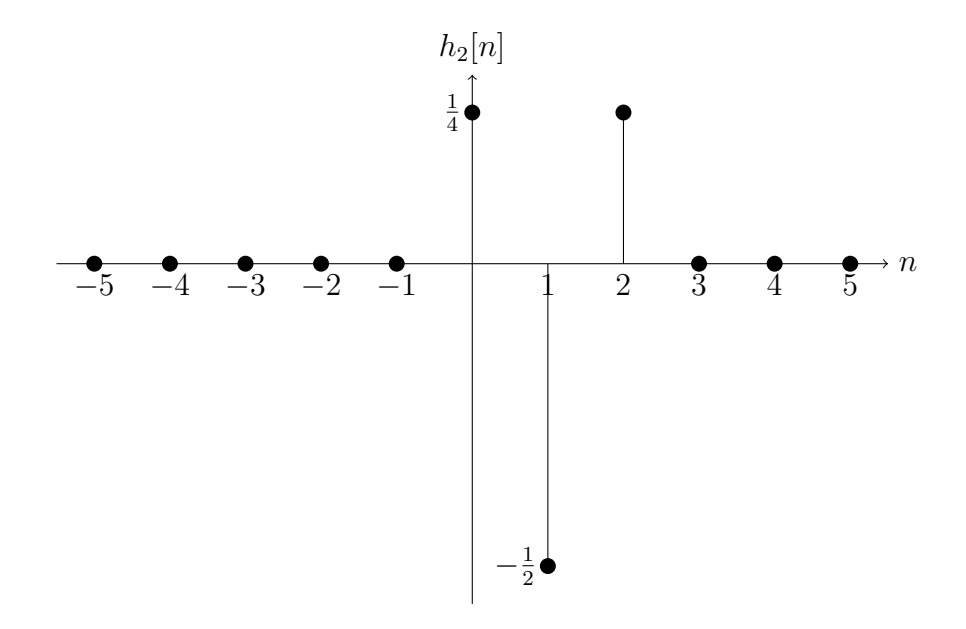

La TFTD de la RI est, par définition,  $\widehat{H_2}(\nu) = H_2(z = e^{2j\pi\nu})$  c'est-à-dire :

$$
\widehat{H_2}(\nu) = \frac{1}{4} - \frac{1}{2}e^{-2j\pi\nu} + \frac{1}{4}e^{-4j\pi\nu}.
$$

Par la formule d'Euler, on a  $\frac{1}{4} + \frac{1}{4}$  $\frac{1}{4}e^{-4j\pi\nu} = \frac{e^{-2j\pi\nu}}{2}$ 2  $\frac{e^{2j\pi\nu}+e^{-2j\pi\nu}}{2}=\frac{e^{-2j\pi\nu}}{2}$  $\frac{2\pi\nu}{2}$  cos(2 $\pi\nu$ ). Il s'ensuit :

$$
\widehat{H_2}(\nu) = -\frac{e^{-2j\pi\nu}}{2} \left(1 - \cos(2\pi\nu)\right).
$$

Ainsi,  $\left| \widehat{H_2}(\nu) \right| = \frac{1-\cos(2\pi\nu)}{2}$  $\frac{\Gamma(2\pi\nu)}{2}$  pour tout  $\nu \in [-0.5; 0.5]$ . On a ensuite 1-périodicité de  $H_2(\nu)$ . Le tracé du module donne donc :

#### Figure 34 – Module de la TFTD de la RI

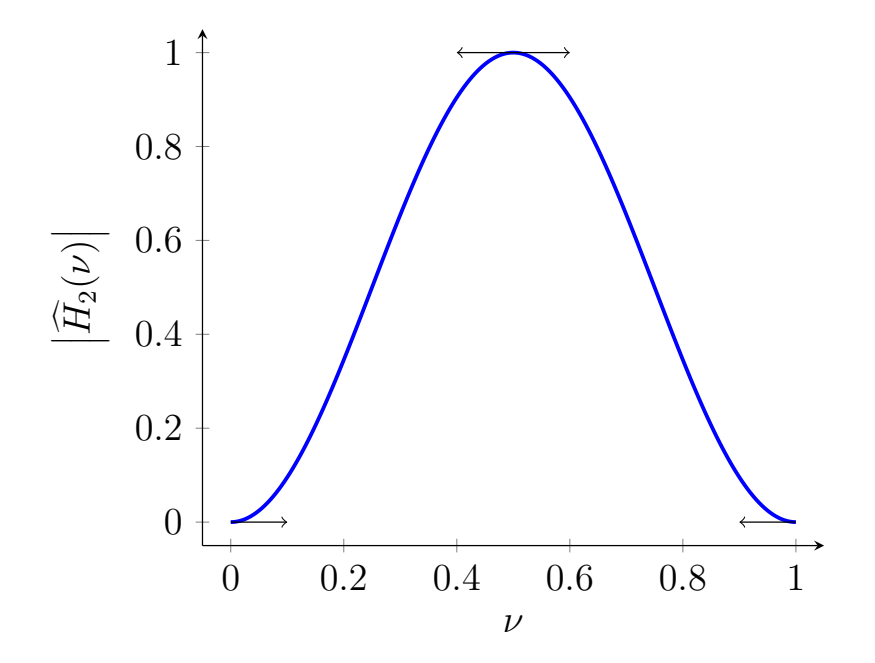

Quant à la phase, elle vaut  $\pi - 2\pi\nu$  pour  $\nu \in [0, 0.5]$  et elle vaut  $-\pi - 2\pi\nu$  pour  $\nu \in [-0.5, 0]$ . On a ensuite 1-périodicité de  $\widehat{H_2}(\nu)$ .

Le tracé de la phase donne donc :

Figure 35 – Phase de la TFTD de la RI

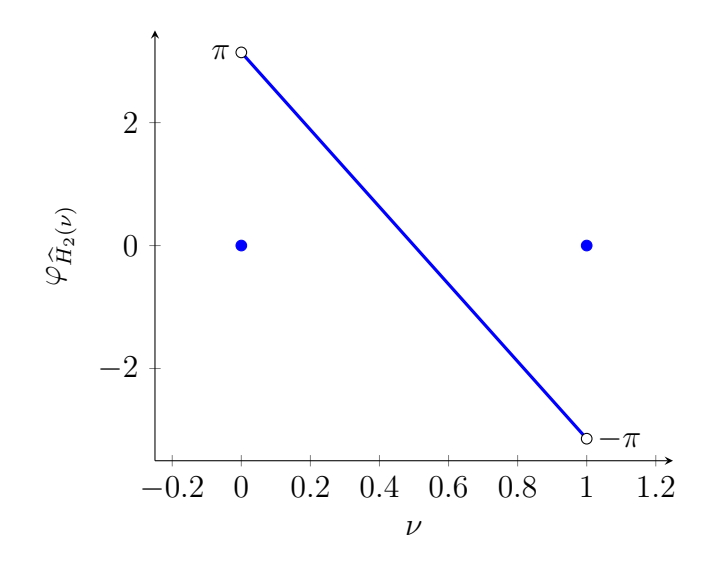

Le système est discret, dynamique, causal, LIT, RIF (et donc stable au sens EBSB). De plus, au vu de la figure du module de la TFTD de la RI, il est de type passe-haut.

La fréquence de coupure normalisée  $\nu_c^{(2)}$  est telle que  $\left| \widehat{H_2}(\nu_c^{(2)}) \right| = \frac{1}{\sqrt{2}}$  $\frac{1}{2}$ . On résout donc :

 $1 - \cos(2\pi\nu_c^{(2)}) = \sqrt{2},$ si bien que  $\nu_c^{(2)} = \frac{1}{2\pi}$  $\frac{1}{2\pi}$  arccos(1 – √  $\overline{2}) = \frac{1}{2} - \nu_c \approx 0.318.$ Pour  $f_e = 1000$  Hz,  $f_c^{(2)} = f_e \nu_c^{(2)} \approx 318$  Hz.

On a ici,  $\widehat{Y}_2(\nu) = \widehat{H_2}(\nu)\hat{X}(\nu)$ . Ainsi :

$$
\left|\widehat{Y}_2(\nu_1)\right| = \sin^2(\pi \nu_1) \left|\hat{X}(\nu_1)\right| \approx 0.9 \left|\hat{X}(\nu_1)\right|.
$$

 $\mathbb{D}\text{e} \text{ m\hat{e}me}, \left|\widehat{Y_2}(\nu_2)\right| \approx 0.02 \left|\hat{X}(\nu_2)\right| \text{ et } \left|\widehat{Y_2}(\nu_3)\right| \approx 0.65 \left|\hat{X}(\nu_3)\right|$ . Ainsi, le module de la TFTD,  $\nu \mapsto |\widehat{Y}_2(\nu)|$  donne :

Figure 36 – Module de la TFD de *y* (2)

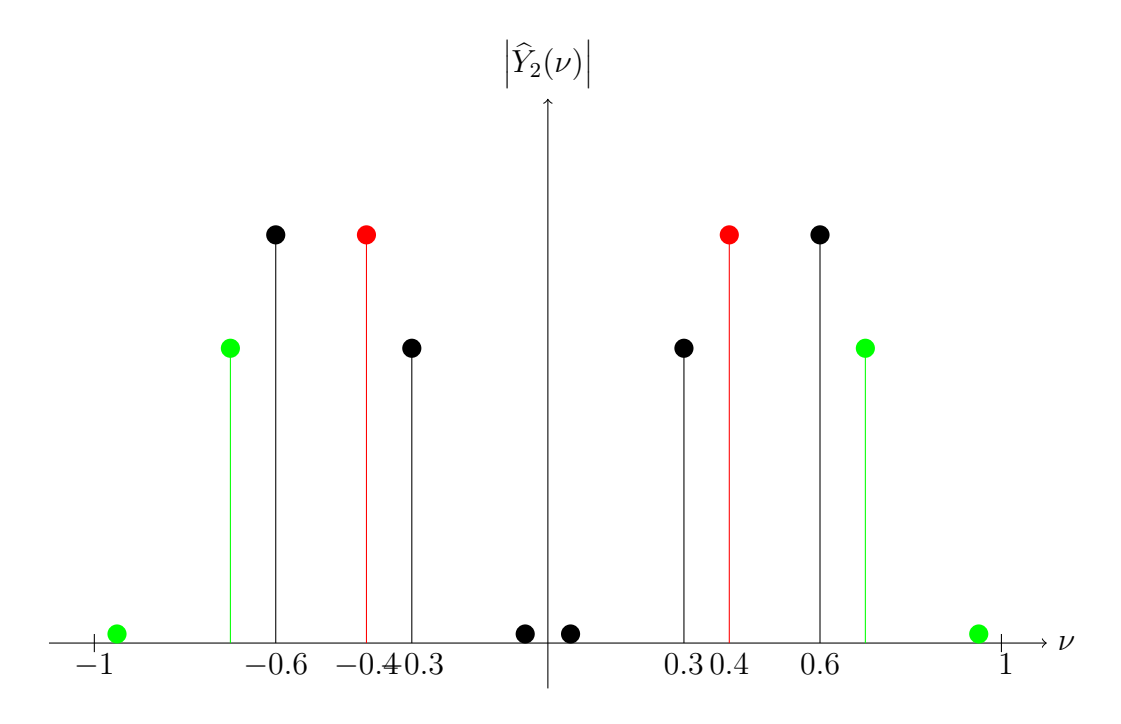

On trouve ainsi la représentation graphique approximative suivante de  $y^{(2)}$ :

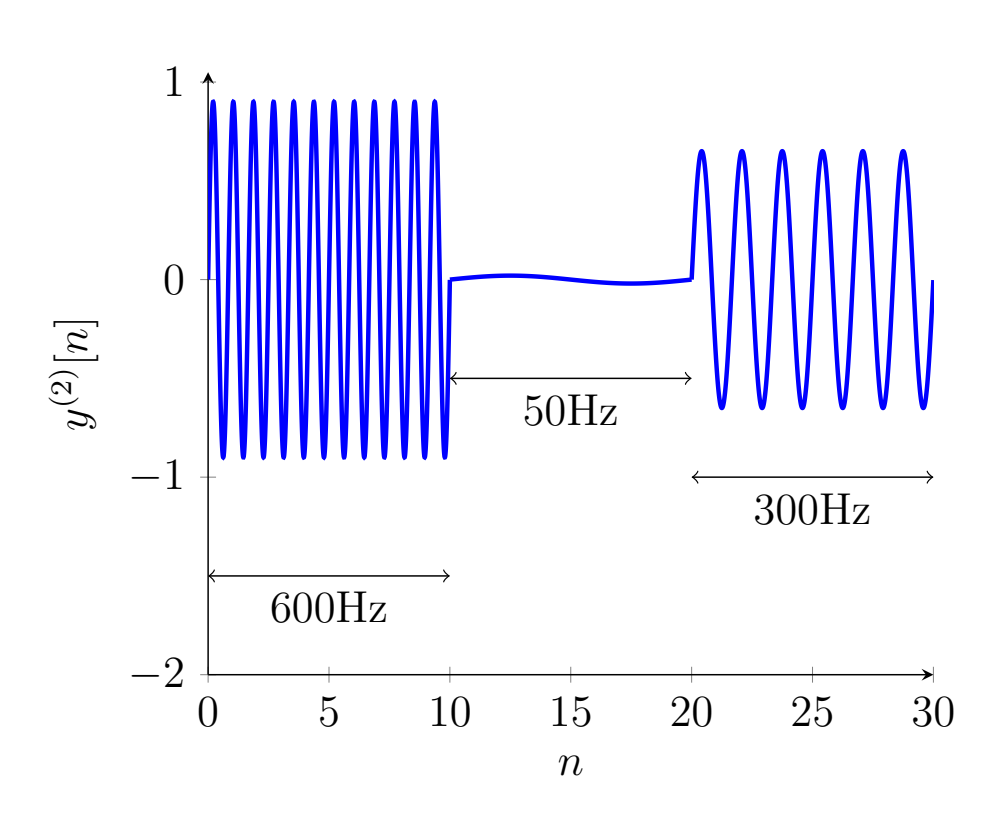

FIGURE 37 – Tracé approximatif de  $n \mapsto y^{(2)}[n]$ 

La fréquence  $f_2$  est donc supprimée. Néanmoins, la fréquence  $f_3$  se maintient, que ce soit face au premier filtre ou au deuxième.

# <span id="page-52-0"></span>**Correction du 9)**

Il faut d'abord échantillonner à une fréquence plus élevée pour éviter le recouvrement de spectre. Puis, avec un passe-bas plus efficace, on peut abolir la fréquence  $f_2$  tandis qu'avec un passe-haut, on peut abolir la fréquence *f*1. Il s'ensuit que l'on peut isoler chaque fréquence si tel est notre bon vouloir.